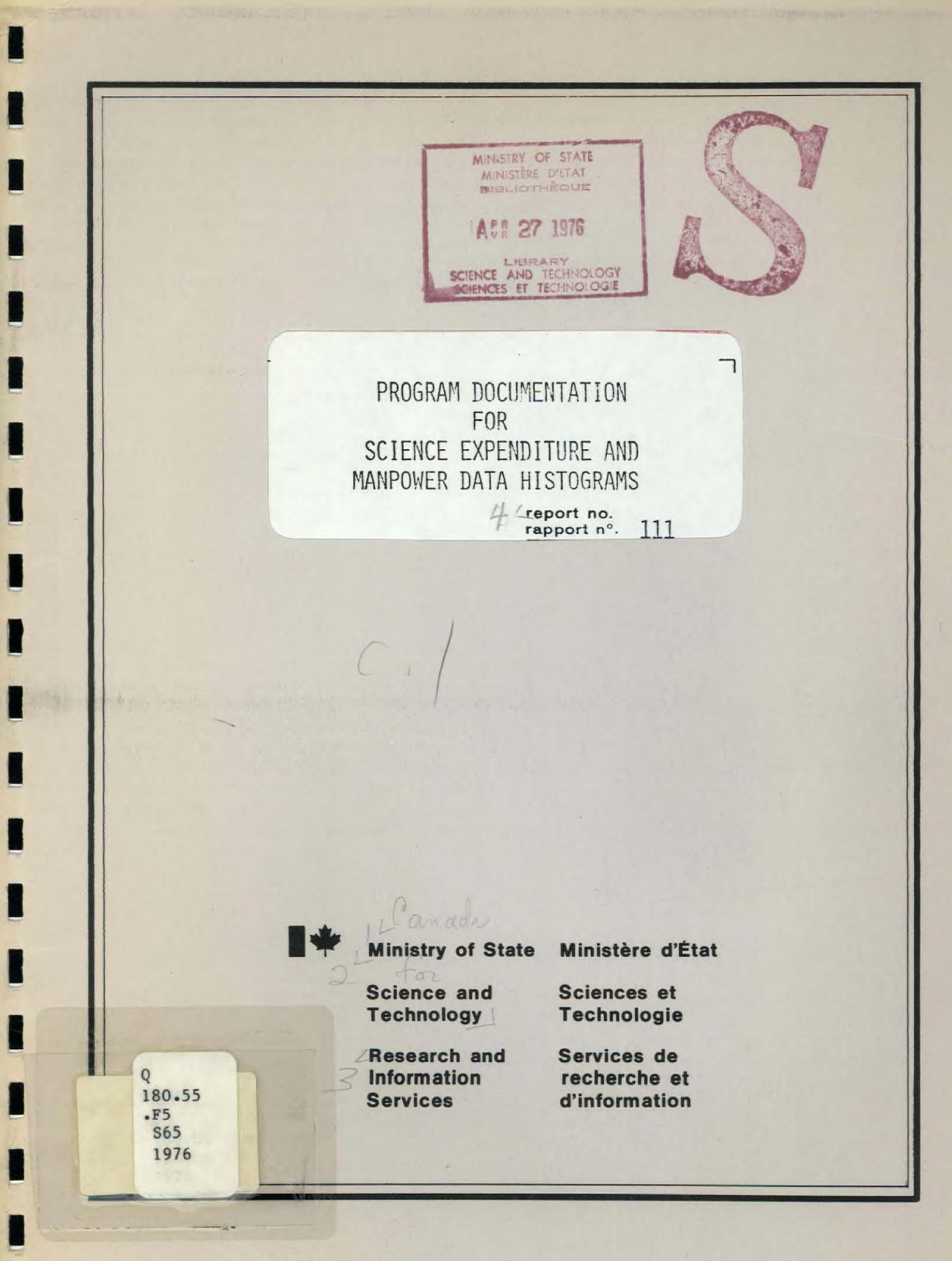

ST 81 (11/75)

四季

г

 $\overline{u}$ 

 $R$ 

**Ministry of State** 

Ministère d'État

 $S653$ 

 $1976$ 

当得

**Science and Technology** 

**Research and Information Services** 

**Sciences et** MENSIRY OF STATE<br>MINISTÈRE DIETAT<br>BIBLIOTHÈQUE **Technologie** Services de recherche et d'information SCIENCE AND TECHNOLOGY

 $111$ 

PROGRAM DOCUMENTATION **FOR** SCIENCE EXPENDITURE AND MANPOWER DATA HISTOGRAMS

4 report no.

rapport nº.

L MARCH 1976

Documentation for BASIC Language/RSTS-E programs used in the PDP11/45 computer system in connection with case number  $2,471-2$ 

> Library Ministry of State Economic and Regional Development Science and Technology Bibliothèque Département d'État Développement économique et régional Sciences et Technologie

prepared for preparé pour bу C o par Smith A.

approved by approuvé par

M. Lipsett

# INDEX

I

 $\mathbf{r}$ ĥ.

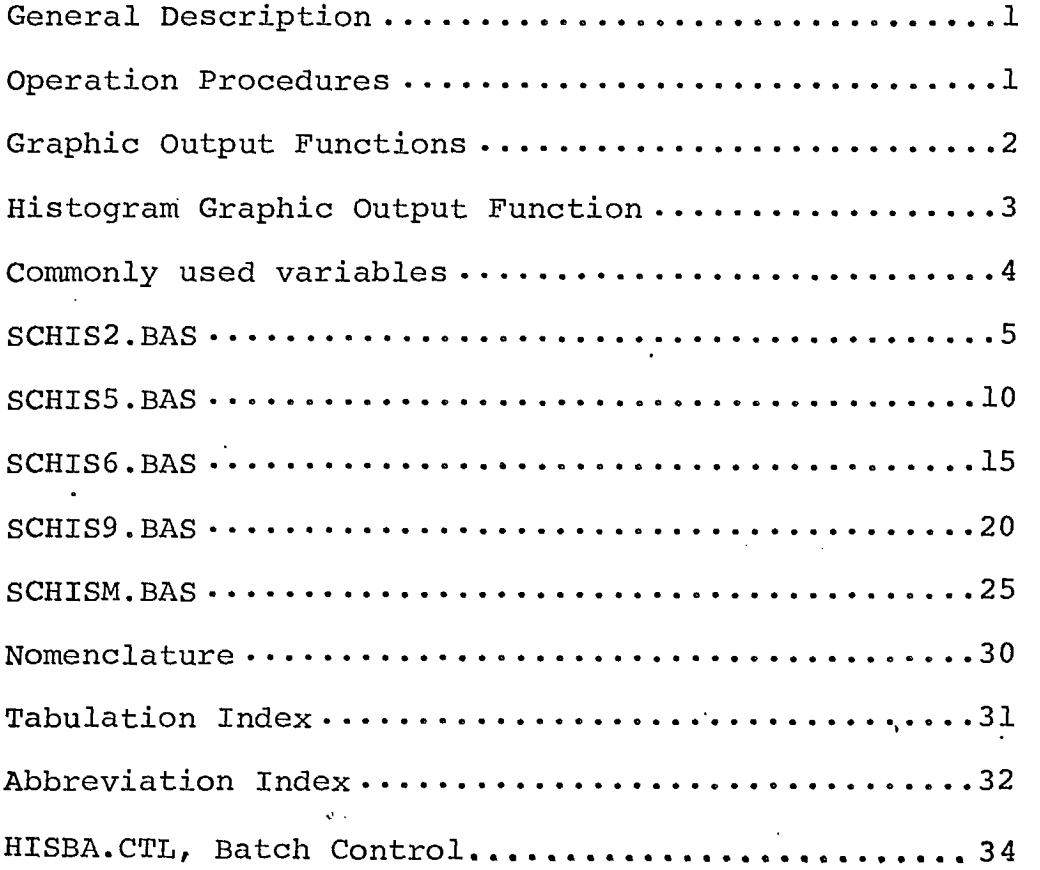

#### General Description

These programs produce about 95 graphic summaries of the results of the Statistics Canada Survey of Federal Government Activities in the Natural and Human Sciences, the graphic display is compatible with the Tektronics GT4015 terminal. These graphic figures correspond to the table numbers and formats used in Report #100. A similar format is used to display manpower data. The titles and data are extracted from the same files used to produce the tables.

#### Program Description

#### Graphic Output Functions

To BASIC functions are used to transform output from BASIC language programs into data images. They occur in line numbers 29000 to 30000 and 30400 to 30900. These functions were written by Mike Francis.

#### Histogràm Graphics Functions

10 other functions are used to perform operations specifically used for producting histograms, labels, titles, grid lines, etc. These functions are of a general nature with slight alterations made for each tabulation type.

#### Operations Procedures

The histogram display is directed by 1 of 5 programs, according to the tabulation type used for science expenditure and manpower data. A graph may be produced singly or with the use of the HISBAC.CTL batch control program.

The scale and positioning of the graph can be changed by changing the values of H (height), L (width), and  $X\emptyset$ ,  $Y\emptyset$ (origin point) within each program.

Other variants controlled by input data are: number of departments listed, number of categories, and grouping of category values and headings. The later facility is performed through use of the FNR function and applies only to manpower graphics.

#### Abbreviations and Data Structures

For department and agency abbreviations and for data format descriptions see report  $# 107$  and  $110.$ 

Description of Graphic Output Functions

FNB  $(x, Y, H, W, T)$  - draws a box at point x, y  $X$  - horizontal distance from point  $(\emptyset, \emptyset)$ <br> $Y$  - vertical distance from point  $(\emptyset, \emptyset)$ vertical distance from point  $(\emptyset, \emptyset)$  $H - box height$  $W - box width$  $T - box type; \beta - empty; 1 - horizontal line;$ 2- vertical lines;  $3 -$  more dense vertical lines P, Pl, P2 - distances between lines FNCI $(X, Y)$  - translates data for output to GT4 $\emptyset$ 15 FNG - clears the GT4015 screen FNI - opens the GT4015 screen for output  $FNM(X,Y)$  - move to point x, y FNV( $X, Y$ ) - draw vector from current position to point  $X, Y$ , FNC(A\$) - causes output to file 12 FNT(A\$,B\$) - outputs title B\$ B\$ - "H" indicates horizontal; "V" indicates vertical FNTI(N) - outputs formatted numerical values.

 $2 -$ 

Produce Histograms  $FNA(x\emptyset, y\emptyset, L, H, T)$  - draws histogram frame, horizontal grid, labels and vertical labels  $x\emptyset$ ,  $y\emptyset$  - starting point for frame L - width of frame H - height of frame T - no. of tics between grid lines

FND(S%,I1%,I2%,K1%,D%) - writes x-axis labels S% - size of lettering (o to 3) Il% - index of first label 12% - index of lost label<br>Kl% - no. of lines of labe Kl% - no. of lines of labels D% - no. of characters in each sector of label strings<br>Tl - character width (assigned through FNS) Ti - character width (assigned through FNS) - vertical character spacing (assigned through FNS) FNS( $A\$ ,5%) - assigns values to T1, T2, and S  $A$$  - "H" or "V"<br>  $S$$  - letter size letter size Sl\$, S2\$ - strings containing values of Ti, T2 FNL (I1%, I2%, J1%, J2%, J3%) - draws horizontal grids, and a legend if required. I1%, 12% - indel of histogram bar sets 31%, 32%, 33% - index and step variable for bars in each set K% - index for divisions of each bar T% -  $-1$  if vector to be made,  $\phi$  if move to be made V1( ) - represents "other" values when all departments are not drawn. FNH  $(118, 128, J18, J28, J38)$  - draws the sets of bars for each department, performer or activity. Y2 - box height - box line type FNT3  $(x,y)$  - labels year or category number on bar sets  $M4$ % - year value, incrimented by K% of FNH FNN (N\$, I%, L%) - selects the I<sup>th</sup> integer of length L% from the string N\$ FNS1 (J1%, J2%, J3%, J4%) - determines which graph is to be produced - requires operator input. 31%, 32% - index for reading number strings 33% - number of digits in number 34% - number of graphs in total

T\$ - program graph number

.G\$ - publication graph number

E\$, F\$ - file name components

3 **11•111** 

Description of Graphic Output Function Used Specifically to

Common Variables for Histogram Program

B3 - Vertical distance between grid lines in dollars or man year.<br>B5 - number of grid lines (including top and bottom) B5 - number of grid lines (including top and bottom)<br>B7 - vertical distance between grid lines scaled to - vertical distance between grid lines scaled to screen size.  $\sim 2\pi/3$   $\chi_{\rm{B}}$  $C<sup>6</sup>$  () - title string file matrix Cl\$() - Title string print matrix D\$ - print string for x-axis label.  $D\ast$  () - department or agency abbreviation matrix F2 - ratio of graph values to screen sizes H - height of graph frame  $L -$  width of graph frame 11%, 12% - indexs for histogram bar sets J1%, J2% - indexs for bars in each sets J3% - step indicator for J loop Ws - upper limit of index for vertical divisions of bars N% - graph number W1,W2,W3 - divisions of x-axis used for drawing bar sets. X1 - variable used for x-axis increments Yl - variable used for y-axis increments Tl\$ - x-axis title T2\$ - y-axis title

P\$ - message written at bottom of graph

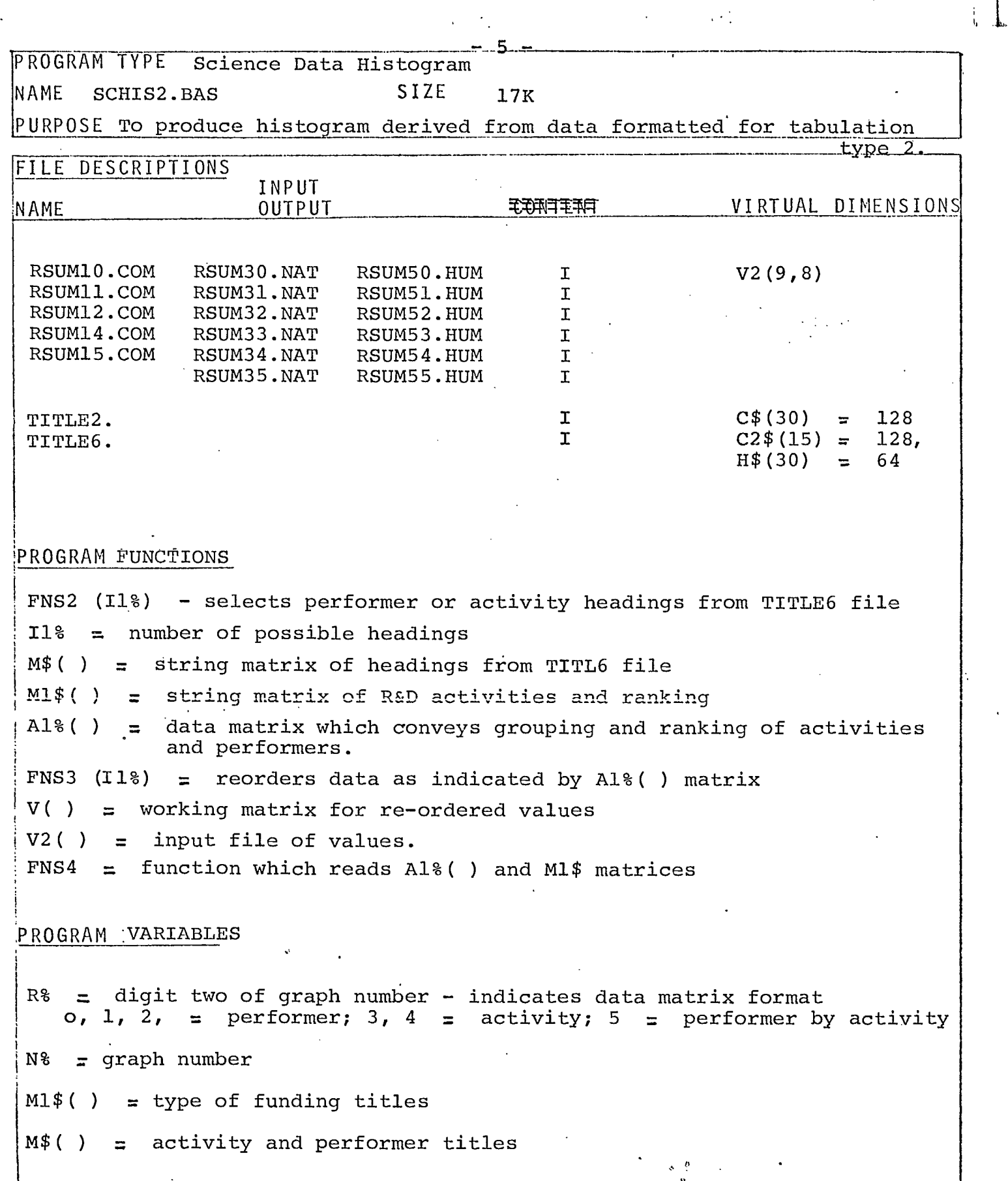

 $\hat{\mathbf{v}}$ 

ł

ı

۰

ı

١

I

 $\mathcal{A}^{\pm}$ 

 $\hat{\mathbf{r}}$ 

10 1 HISTOGRAMS CORRESPONDING TO TABLE TYPE 2<br>50 DIM A1%(20%,7%) <sup>50</sup>DIM A1%( <sup>2</sup> 07%) 100 T\$="101112131415303132333435505152535455" 110 G\$="040915100005172220232918723743384433" . 120 E\$="COMCOMCOMCOMCOMNATNATNATNATNATNATHUMHUMHUMHUMHUM"<br>130 1\$(2%)="0101010101010202020202020303030303039" 130 1\$(2%)="010101010101020202020202030303030303" 140 I\$(3%)="04050G050604040506050604040506050604" 150 1\$(4%)="070707200911070707?00911070707200111" 155 1\$(5%)="1200050002500100005000100005" 160 <sup>1</sup> \$(6%)="200100050020010002001" 170 I\$(7%)="7G66666" 180 19\$(0%)="LEGEND" 185 19\$(1%)="R&D"<br>190 19\$(2%)="RSA" 190 200 K=FNS1(1%,352%,18%) • 210 R%=FNN(T\$,2%,1%)<br>250 K=FNS4 250 K=FNS4<br>310 OPEN F\$ AS 310 OPEN F\$ AS FILE 1<br>315 = DIM#1, V2(9%, 8 315 DIM#1, V2(9%, 3%)<br>330 OPEN "TITLE2L30, 151 330 OPEN "TITLE2[30,15]" AS FILE 2<br>335 DIM#2,C\$(25%)=128% 340 OPEN "TITLEGE30,153" As FILE 3 345 DIM43,C2\$(15)=120%,H\$(30%)=64% 350 GX=FMN(G\$,N%,2%):C1\$(1%)="GRAPH "+NUM\$(GX) 360 FOR 1%=2% TO 4% 375 £1\$(1%)=C1"T\$\$(C1\$(1%),16%) 370 J%=lAIL(MID(I\$(1%),M%\*2%-1%,2%)):C1\$(1%)=C\$(JM) 380 NEXT I% 390 K=FNS2(7%) 400 K=ENS3(7%) • 500 1 INITIALIZE THE GRAPH 510 YO=100 520 X0=100 530 L=809% 537 X0=(1023-L)/2% 540 H=500<br>545 B2=A1; 545 B2=A1%(N%,7%)<br>558 IF R%-3% OR R%-4% THEN B2-B2-1<br>552 B1=0:B=L/(B2-1)<br>555 M1=L/(B2-1):W2=W1/4:W3=W2/ if Ae. — .=1,,. VI% AA'..+A sàfijc - <sup>1</sup> 552 B1-0:B=Li(82-1) 555 M1=L/(B2-1):1,12=W1/4:W3=W2/2 5C0 B4=0 562 IF R%=5% THEN J%=8.% ELSE JX=2% 5 6 3 IF R%=3% OR R%=4% THEN 11%=2% ELSE I1%=1% 565 I2%=I% IF V(I1%,J%)/1000<FNN(I\$(5%),I%,4%)FOR I%=1% TO 7% <br>570 B3=FNN(I\$(6%),I2%,3%) B5=FMN(I\$(7%),I2%,1%) • 595 B7=H/(B5-1% ) 587 Y5=(B5-1)\*B3\*1000:F2=H/Y5 590 IF RX=3% OR RX=4% THEN TI\$="ACTIVITY" ELSE T1\$="PERFORMER"<br>595 T2\$="\$MILLIONS \$" 595 T2\$="\$ MILLIONS \$ <sup>n</sup> K=FNI<br>S≖2 605<br>607 607 T5=8.5<br>610 Y1=H+1 610 Y1-H+125 620 FOR J%=1% TO 4%<br>625 K%=LEN(C1\$(J%)) 625 K%=LEN(C1\$(J%))<br>627 IF J%<3% THEN > 627 IF J%<3% THEN X1=0 ELSE X1=(L-1X\*T5)/2% K=FNM(X0+X1,Y0+Y1)<br>K=FNT("H",C1\$(J%)) 640<br>650 650 Y1=Y1-25 660 NEXT Jx<br>680 M4x=75x<br>720 I1x=1x:<br>730 I2x=A1x M4%=75% 720 I1%-1%:11%=2% IF R%=3% OR P.X=4% 730 I2%=P1%01%,7%)-1% 735 K=FNA(X0,Y0,L,H.0)<br>740 IF R%<>5% THEN K1% 740 IF R%<>5% THEN KI%=0%:K=FNH(I1X,I2%,0%,2%,I%) 750 IF R%=5% THEM K1%=1%:K=FMH(I1%,12%,1%,7%,3%) 780 B\$="\*1,INTRAMURPL EXPENDITURES DO NOT INCLUDE NON-PROGRAM COSTS" 785 K=FNM(X0.0)<br>790 K=FNT("H",B 790 K=FNT("H",B\$) 800 A=23%<br>810 K=FNO 810 K=FNO1(A)<br>820 SLEEP 30 020 SLEEP 30<br>000 INPUT P: 900 INPUTP: IFP<1 THEN 950 ELSE 1000 950 CLOSE 1,2,3:K=FNE:RESTORE:GOTO 10 1000 CLOSE 1,2,3:K=FNE:STOP

÷

 $\begin{array}{ll} \mathrm{DEF} & \mathrm{FHT3}\left( {{\mathrm{X}}{\mathrm{,Y}}} \right) \\ \mathrm{DE} = \mathrm{CPT5}\oplus \left( \mathrm{HUM}\oplus \left( \mathrm{MA}\mathrm{X} \right) \right) , 2\mathrm{X} \right) \end{array}$ 1100 1120 1130 X3=W2:Y3=10 К=FHM(Х0+Х-Х3, У0+Ү+Ү3)<br>К=FHT("H", DФ) 1140 1150 1160 **К=FNM(Х0+Х, Ү0+Ү)** 1165 M43=M48+18 1170 FHEHD 1200 DEF FNN(N\$, 1%, L%) = VAL (MID(N\$, 1%\*L%-L%+1%, L%)) 2000 DEF FNS(A\$, S%) | LETTER SPACING 2005  $S = S \times$  $5x = 5x + 1x$ 2010  $5x=5x+4x$  IF A\$<>"H"<br>
S1\$="14001275085007752200205013251200"<br>
S2\$="2520151225221715" 2020 2030 2040 T1=(FNN(S1\$, S%, 4%))/100 2050 2060 T2=FNN(S2\$, S%, 2%) 2100 FNEND 2200 DEF FNS1(J1%, J2%, J3%, J4%) I SELECT GRAPH NO., FILE NAME 2205<br>2210<br>2220 PRINT"WHICH GRAPH 7"<br>PRINT MID(T\$,J%,J3%);"<br>PRINT CHR\$(10) ":FOR J%=J1% TO J2% STEP J3% 2230 PRINT MID(G\$, J%, J3%); " "; FOR J%=J1% TO J2% STEP J3% 2240 PRINT CHR\$(10) 2250 PRINT USING"## ".J%:FOR  $Jx=1$ % TO  $J4$ % PRINT INPUT "NUMBER", N% IF N&=5% OR N&>18% THEN 32000 2280 2298<br>2308<br>2318 T\$=MID(T\$, H%\*2%-1%, 2%) E\$=MID(E\$, N%\*3%-2%, 3%)  $F5 = "RSUM" + T5 + " " + EF$ 2320  $F$ \$= $F$ \$+"[30,151" FNEND 3000 DEF FNS2(11%)  $\mathbf{I}$ SELECT PERF/ACT HEADINGS FROM TITLES FILE FOR K%=0% TO 11% 3010 3028 A2%=A1%(N%, K%) 3030 A3%=1%:A3%=10% IF N%=11%:A3%=17% IF N%=17% M\$(A2%)=H\$(A3%+K%) UNLESS R%=3% 3040 3050 M\$(A2%)=M1\$(K%) IF R%=3% 3060 NEXT K% IF  $Rx=3x$  OR  $Rx=4x$  THEN 3110a<br>IF A12(N2,22)=A12(N2,32) THEN A22=A12(N2,33):M\$(A22)=KV(92)<br>IF A12(N2,42)=A12(N2,52) THEN A22=A12(N2,52):M\$(A22)=H\$(62) -5670<br>3080 3090  $M$C12) = "INTRAMURAL"$ 3100 3110 FNEND 4000 DEF FNS3(11%) (GROUP PERF/ACT VALUES AS PER A1%(M%, I) J1%=2%: J1%=8% IF R%=5% 4010  $V(Tz, Jz) = 0$  FOR  $Jz = 0z$  TO  $J1z$  FOR  $Iz = 0z$  TO  $I1z$ <br>FOR  $Iz = 0z$  TO  $I1z$ 4015 4020 4030 K%=A1%(N%, I%) V(KX, JX)=P(KX, JX)+P2(IX+1X, JX)FORJX=0X TO J1X<br>NEXT IX 4040 4050 4060 FNEND DEF FNL(11%, 12%, J1%, J2%, J3%)<br>11=W1\*(12%-2%) 5000 5030 5032  $I2 = W1 * (I2 * - 1*)$ 5035 J1=B7\*(B5-3): J2=B7\*(B5-2) 5040 K1%=2% 5045 K=FNL1(11, 12, J1, J2, K1%) IF R%=5% 5050  $Y1 = B7$ 5060  $K1x = B5 - 2$ 5070 FOR  $Kz=1z$  TO  $K1z$ K=PNM(X0, Y0+Y1) 5080  $Tx = -1$   $x : x1 = \sqrt{3}$ <br>
FOR  $1x = 11x$  TO  $12x$ 5090 5100 FUR 18=11% IU 16%<br>IF I%>I1%+2% THEN IF Y1>=J1 AND Y1<=J2 THEN IF R%=5% THEN K=FNL2(I1, I2):GOTO 5225<br>FOR J%=J1% TO J2% STEP J3%<br>IF J&=J2% THEN V2=0:GOTO 5150 5105 5110 5120 V2=F2xV(IX,JX)<br>IF TX=-1% AND V2>=Y1 THEN K=FNV(X0+X1,Y0+Y1):TX=0%<br>IF TX=0% AND V2<Y1 THEN K=FNM(X0+X1,Y0+Y1):TX=-1% 5130 5150 5160 5170  $X1 = X1 + W2$ 5180 NEXT J% 52152178552232 NEXT IX  $X1 = X1 - W3$ K=FNP(X0+X1, Y0+Y1)  $Y1 = Y1 + B7$ NEXT K% 5250 FNEND

 $\mathcal{L}_\mathrm{c}$ 

 $\mathcal{O}(\mathcal{E})$ 

5500 DEF FND(S%, 11%, 12%, K1%, D%) ! X-AXIS LABELS  $K = FNS("H", S2)$ 5510 5520<br>5530  $T3 = -T2*2$ FOR  $Kz = 1x$  TO  $K1x$ 5540  $T4 = 0$ 5550 FOR 1%=11% TO 12%  $D$ \$=M\$ $(12)$ D\$=CVT\$\$(MID(D\$,(K%-1%)\*D%+1%,D%),128%) 5580 5590  $TS = LEH(D$)$ GOTO 5650 IF T5=0 5600 TG=(WI-T5\*T1) - 2<br>K=FNM(X0+T4+T6, Y0+T3)<br>K=FNT("H", D\$) 5610 5620 5630  $T4=T4+W1$  NEXT 18 5650 5660 T3=T3-T2<br>NEXT K%<br>FNEND 5670 5680 5700 DEF FNH(11%, 12%, J1%, J2%, J3%)<br>FOR 1%=11% TO 12%<br>X1=(1%-11%) \*\*\*|1+\*|1 **! DRAW HISTOGRAMS** 6000 6030 6040 FOR J%=J1% TO J2% STEP J3% 6050  $Y1 = 0$ 6060 FOR K%=K1% TO 0% STEP -1%<br>K=FNM(X0+X1, Y0+Y1) 6065 6070 Y2=F2\*V(Ix, Jx-Kx) 6080 6085  $T=2$ IF R%=5% AND K%=0% THEN T=0<br>IF Y2<5 AND Y2>0 THEN Y2=4:T=0<br>K=FNB(X0+X1,Y0+Y1,Y2,W2,T) UNLESS Y2=0 6090 6095 6100 6150 Y1=Y1+Y2 **NEXT K%** 6160 6200  $X1 = X1 + W2$ 6210  $K = FNT3(X1, Y1)$  IF  $I2 = I12$ NEXT J%: NEXT IX 6220 6250 FHEHD DEF FML1(I1, I2, J1, J2, K1%) | DRAW LEGEND BOX J3=B7/2 8000 8020 8025<br>3838 H6=J2-J1+J3<br>H1=H64K1%:H2=H142:H3=H242% K=FNB(X0+11; Y0+J1-J3/2, H0, I2-11, 0) 8050 3060  $X1 = 11 + H3$  $543$ 8065 FOR K%=1% TO K1%<br>Y1=J1+(K%-1%)\*H2+H3<br>T=K%+1% 8070 8090 8095  $T = 0$  IF  $Kz = 2z$ 8096 9999 DATA 0.0.0.0.0.0.0.0.0<br>10000 DATA 1.3.2.2.5.5.4.6<br>10000 DATA 1.3.2.2.5.5.4.6<br>10010 DATA 1.2.3.3.5.5.4.6<br>10020 DATA 1.2.4.3.5.5.2.6<br>10030 DATA 1.2.4.3.5.6.7.8<br>10050 DATA 1.2.3.2.5.5.4.6<br>10050 DATA 1.2.3.3.5.5.4.6<br>10060 T=FNB(X0+X1, Y0+Y1, H3, H3, T)<br>K=FNB(X0+X1, Y0+Y1, H3, H3, T)<br>K=FNM(X0+X1+H2, Y0+Y1)<br>K=FNT("H", I9\$(K%)) 8100 8110 8120  $\frac{6130}{8132}$ NEXT K%  $K = FNS(TH", 2x)$ T3-T1\*LEN(19\$(0%)) 8135 8140  $X1 = 11 + (12 - 11 - T3) / 2$ VI=J2-H372<br>K=FNM(X0+X1, Y0+Y1) 8145 8150 K=FNT("H", 19\$(0%)) 8160 FNEND 8180 DEF FNL2(X3, X4) 8200 K=FNV(X0+X3, Y0+Y1) 8220 К=РНМ(Х0+Х4, У0+У1) 8230 K=FNV(X0+L, Y0+Y1) 8240 FNEND 8250 9000 DEF FNS4 10150 DATA 1.2.4.3.5.6.7.8<br>10160 DATA 1.5.2.4.6.3.7.8 9800 EL 1137<br>9010 READ A1%(I%, J%)FORJ%=0% TO7% FOR I%=0%TO18%<br>9020 READ M1\$(J%) FORJ%=0% TO 7% 10170 DATA 1, 4, 2, 6, 5, 5, 3, 7 9050 FNEND 10180 DATA CURRENT, "R&D<br>10185 DATA "R&D<br>10190 DATA "RESEARCH IN-HOUSE", "R&D CONTRACTS", SE GRANTS"<br>H FELLOWSHIPS", "ADMIN. OF<br>EXPENDITURES", TOTAL EXTRAMURAL PROGRAMS"

10200 DATA "CAPITAL"

**SCHIS 2.BAS** 

29000 DEF FNO(A\$) 29010  $PZ = LEN(AB)$ 29828 FIELD #12, P% AS P\$ 29030 LSET P\$=A\$ 29040 PUT #12.RECORD 1%.COUNT P% 29050 FHEND 29100 DEF FNO1(A) 29110 K=FNO(CHR\$(27%)+CHR\$(A)) 29120 FNEND DEF FMI 29200 29210 open"kb5:" as file 12% 29220  $K = FNO1(12)$ 29225 SLEEP<sub>2</sub> 29230 FNEND DEF FNE 29310  $K = FNO1(12)$ 29315 SLEEP<sub>2</sub> 29320 CLOSE#12% FNEND 29330 29400 DEF FNV(X, Y)  $K = FNCI(X, Y)$ 29410 29420  $K = FNO(CHR + (Y1x) + CHR + (Y2x) + CHR + (X1x) + CHR + (X2x))$ 29430 FNEND DEF FNM(X, Y)<br>K=FNC1(X, Y) 29500 29510 29520 K=FNO(CHR\$(29%)+CHR\$(Y1%)+CHR\$(Y2%)+CHR\$(X1%)+CHR\$(X2%)) PT-HD<br>DEF\_FNC1(X, Y)<br>Xx=X/32x: Yx=Y/32x<br>Y1x=32x+Yx<br>Y1x=32x+Yx 29530 29600 29610 29620 29630 Y2%=96%+Y-Y%\*32% 29640  $X1x = 32x + xx$ 29650 X2%=64%+X-X%\*32% 29660 FNEND DEF FNT(A\$, B\$)<br>IF A\$<>"H" THEN GOTO 29740 29700 29710<br>29720  $K = FNT2(B)$ 29730 GOTO 29770 29740 BI\$=""<br>29750D1\$=BI\$+MID(B\$,I%,1%)+CHR\$(I0%)+CHR\$(8%) FORI%=1%TOLEN(B\$)<br>29750D1\$=BI\$+MID(B\$,I%,1%)+CHR\$(I0%)+CHR\$(8%) FORI%=1%TOLEN(B\$) 29220 FNEND 29800 DEF FNT2(A\$) 29810 K=FN01(31):K=FN01(S+56):K=FN01(Z+96) 29820<br>29830  $K = FNO(G<sup>2</sup>) : K = FNO1(29)$ FNEND 29900  $\rm{DEF}$  $FNT1(N):K=FNO1(31):PRINT #12.USING"$ #, \*\*\*\*\*\*\*", N:K=FNO1(29) 29910 FNEND  $\widetilde{1}$  BEFORE CALLING SET B.B1.B2.B3.B4.B5.B7.T1\$,T2\$<br>DEF FNA(X0,Y0.L.H.T) 30000 30020 30030 K=FNB(X0, Y0, H, L, 0) K=FND(3%, 11%-1%, 12%-1%, 3%, 12%) IF R%=4%<br>K=FND(3%, 11%, 12%, 3%, 12%) IF R%<>4% 30040 30050 30100  $Kz = LEN(T15)$ 30110 K=FNS("H", 2%) 30130 T3=(L-T1\*K%)/2%  $T4 = -75$ 30140 14=-75<br>K=FNM(X0+T3, Y0+T4)<br>K=FNL(I1%, I2%, 0%, 3%, 1%) IF R%(>5%<br>K=FNL(I1%, I2%, 0%, 3%, 1%) IF R%-5%<br>I PRINT Y=AXIS LABELS 30150 30160 30210 30220 30300 FOR  $T=-1$  TO 0 30305  $K = FNS$  $($ " $H$ ", 3) 30308 30310  $T3 = 0 : B6 = 0$  $T4=-10:T4=L+10 IF T=-1$ 30315 FOR 1%=1% TO B5<br>D\$=CVT\$\$(NUM\$(B6), 2%) 30320 30322 30325 T5=T4:T5=T4+5-T1\*LEN(D\$) IF T=0 30330 K=FNM(X0+T5, Y0+T3)  $\star$   $^{-9}$  $K = FNT("H", D#)$ 30340 30350  $BG = BG + B3$ 30360  $T3 = T3 + B7$ NEXT.12 30365 K%=LEN(T2\$)/2% 30371 30372<br>30372  $K = FNS(111, 28)$ T4=-80:T4=L+75 IF T=-1<br>T4=-80:T4=L+75 IF T=-1<br>K=FNM(X0+T4,Y0+H/2+T1\*K%):K=FNT("V",T2\$) 30380 NEXT T 30385 30390  $FNEMD$ 

 $\mathbf{I}_{\mathbf{I}}$ .

 $\mathcal{L}^{\text{max}}$ 

 $3 - \frac{\mu}{2}$ 

P, P1=4<br>P, P1=4<br>P=H/INT(H/P+.5)<br>P1=W/INT(H/P1+.5)<br>P2=3:P2=W/INT(W/P2+.5)<br>K=FNN(X, Y)<br>K=FNN(X, Y)<br>K=FNN(X, Y+H)<br>K=FNN(X+H, Y)<br>K=FNN(X+H, Y)<br>K=FNN(X+H, Y)<br>K=FNN(X+H, Y)<br>T GOTO 30500, 30500, 30700, 30800, 30480, 30480, 30480, 30400 30402<br>30403<br>30405 38486<br>38489<br>38418 30420<br>30430 30440 30450 30460 30480 30490 30500<br>30510<br>30520<br>305530<br>30560<br>30560<br>30560<br>30560 FOR T=1 TO H/P<br>FOR T=1 TO H/P<br>K=FNM(X, Y3):K=FNI/(X3, Y3)<br>NEXT T:GOTO 30900 NEXT I:GOTO 30900<br>Y3=Y+H<br>FOR I=1 TO W/P1<br>X3=X+I\*P1<br>K=FNM(X3,Y):K=FNV(X3,Y3)<br>NEXT I:GOTO 30900<br>Y3=Y+H<br>FOR I=1 TO W/P2<br>X3=X+I\*P2<br>X3=X+I\*P2<br>X3=X+I\*P2<br>X3=X+I\*P2 30590 382288382738 K=FNM(X3, Y): K=FNV(X3, Y3)<br>NEXT\_I 30740 FNEND 32000 END

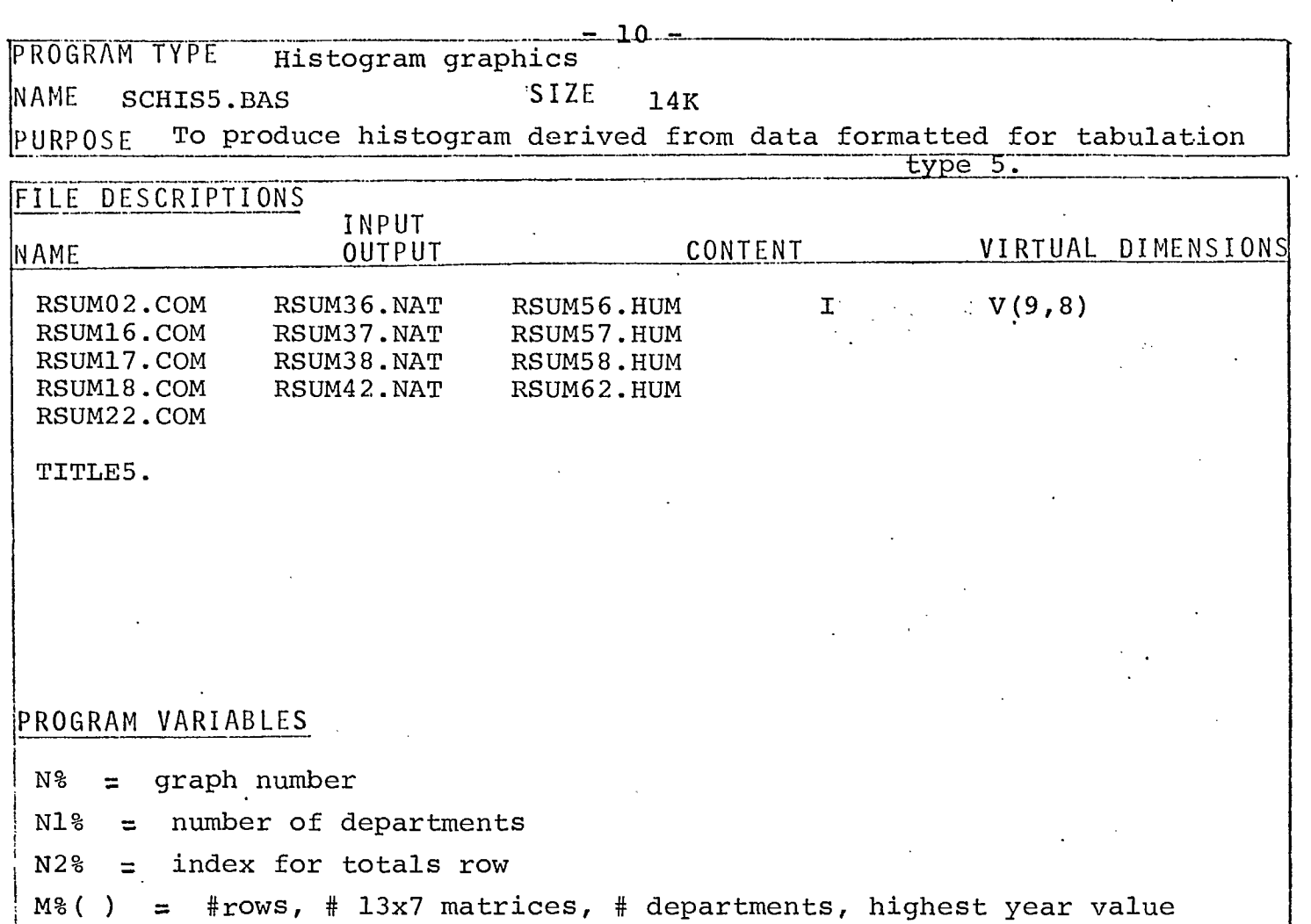

 $\mathbf{l}$ 

 $M4\%$  = year number

 $\ddot{\phantom{a}}$ 

 $\bar{\lambda}$ 

 $\blacksquare$ 

 $\blacksquare$ 

 $\blacksquare$ 

**.** 

**u** 

 $\blacksquare$ 

**.** 

**y** 

 $\blacksquare$ 

**1** 

 $\blacksquare$ 

1

 $\blacksquare$ 

|\*\*THIS PRODUCES HISTOGRAMS (BOXES) FOR TABLE TYPE 5\*\*\*<br>T\$="02161718223637384256575862"<br>G\$="01071116062024301935394534"<br>E\$="COMCOMCOMCOMMATNATNATHATHUMHUMHUM" 10 100 11B 120 12\$="03030303031616161617171717"<br>13\$="20051819200518192005181920" 130  $14A$ 14\$="22060606210606062106060621" 145  $14532980808159100850025005$ <br>  $14(6x) = "302525261005018650025005"$ <br>  $14(6x) = "7976666"$ <br>  $194(7x) = "7976666"$ <br>  $194(0x) = "LEGEND"$ <br>  $194(1) = "LHTRATUIRAL"$ 150 160 170 180  $.185$ 199(1)="INTRAPORAL"<br>
195(2)="EXTRAMURAL"<br>
K=FNS1(1%,25%,2%,13%)<br>
OPEN F\$ AS FILE 1 195  $\frac{200}{310}$ 315<br>315<br>330 DIM#12,  $V$ (65x, 8x), D\$(64x), Mx(3x)<br>OPEN"TITLE5[30, 153" AS FILE 2<br>DIM#2x, C\$(30x)=128x<br>C1\$(1x)="GRAPH\_"+MID(G\$, Nx\*2x-1x, 2x) 335 350 UI\$(1%)="GRHPH" "+MID(G\$, N%%2%-1%, 2%)<br>
J%=FNN(12\$, N%, 2%): C1\$(2%)=CVT\$\$(C\$(J%), 16%)<br>
J%=FNN(13\$, N%, 2%): C1\$(3%)=CVT\$\$(C\$(J%), 16%)<br>
J%=FNN(14\$, N%, 2%): C1\$(3%)=CVT\$\$(C\$(J%), 16%)<br>
IF RIGHT(T\$, 2)="2" THEN 19\$(1)="R 360  $370$ 360 384 385 400 500  $510$  $Y0 = 100$ 520  $X0 = 100$ 530 L=809%  $L = (N12 + 12) * L / 112$  IF N12<102<br>X0 = (1023-L) /2 537 540 H=500 550<br>555 B2=N1%+2% W1=L/(N1%+1%):W2=W1/4:W3=W2/2 560 M22=M3(23)+13:113=13 562 I3%=3%: I4%=7% 565  $12x = 1x$  IF  $V(1x, 8x)$ /1000<FNN(I\$(5x), 1z, 13x) FOR  $1x = 1x$  TO 14x 570  $B3 = F1W(15(6x)) 12x.2x)$ 575 B5=FNN(15(7%).12%.1%) B7=H/(B5-1) 585 587 Y5=(B5-1)\*B3\*1000:F2(H/Y5 590 T1\$="DEPARTMENT OR AGENCY":T2\$="\$ MILLIONS \$" 595 12%=N1%+1% 600  $K = FNI$  $Y1 = H + 150$ 610  $K = FNS(TH^*, 28)$ 615 FOR J8=18 TO 48 620 622  $X1 = \emptyset$ 625 IF  $Jx=3x$  OR  $Jx=4x$  THEN  $X1 = (L-T1*LEN(C1\#(Jx)))/2x$ K=FNM(X0+X1, Y0+Y1) 630 K=FNT("H", C1\$(J%)) 640  $Y1 = Y1 - 25$ <br> $Y1 = Y1 - 25$  IF  $3x = 4x$ 650 655  $660$ NEXT J% M4%=M% (3%)-2% 700 K=FNA(X0, Y0, L, H, 1)<br>K=FNH(11%, 12%, 2%, 8%, 3%) 710 720 740 A\$="\*\* INTRAMURAL EXPENDITURES DO NOT INCLUDE NON-PROGRAM COSTS" 750  $K = FNN(X0, 0)$  $K = FNT("H", A$)$ 760 800  $A = 23x$ H=238<br>
K=FN01(A)<br>
SLEEP 30<br>
INPUT P:IF P<1 THEN 950 ELSE 1000<br>
CLOSE 1.2:K=FNE:GOTO 100<br>
CLOSE 1.2:K=FNE:STOP<br>
DEF FNT3(X,Y)<br>
DEF CHT3(X,Y) 810 820 900 950 1000 1100 D\$=CVT\$\$(NUM\$(M4%), 2%)<br>D\$="7"+D\$ IF LEN(D\$)<2%  $\frac{1120}{1125}$ <br> $1130$  $X3 = 10$ <br> $X3 = 10$ <br> $X4 = 10$ <br> $X5 = 10$ <br> $X7 = 10$ <br> $X8 = 10$  $\delta = \frac{B}{\pi}$ 1135 K=FNM(X0+X-X3, Y0+Y+Y3) 1140 К=FNT("H", D\$)<br>К=FNT("H", D\$)<br>К=FNM(X0+X, Y0+Y) 1150 1160 1165 M48=M48+18  $1170$ FNEND 1200 DEF FNN(N\$, I%, L%) = VAL(MID(N\$, I%\*L%-L%+1%, L%))

 $-12$ 

2000 DEF FNS(A\$, S%) | LETTER SPACING 2005  $S = S \times$ 2010  $Sx = Sx + 1x$ 2020 S%=S%+4% IF A\$<>"H" \$1\$="14001275085007752200205013251200"<br>\$2\$="2520151225221715" 2030 2040 2050 T1=(FNN(\$1\$,5%,4%))/100 2060  $T2 = FNN(524, 52, 28)$ 2100<br>2200 FNEND DEF FMS1(J1%,J2%,J3%,J4%)<br>PRINT"WHICH GRAPH ?"<br>PRINT MID(T\$,J%,J3%);" " ! SELECT GRAPH NO., FILE NAME  $2205$ <br> $2210$ <br> $2220$ ":FOR J%=J1% TO J2% STEP J3% PRINT CHR\$(10)  $2230$ <br> $2240$ PRINT MID(G\$, J%, J3%);" ";FOR J%=J1% TO J2% STEP J3% PRINT CHR\$(10) 2250 PRINT USING ## ".J%; FOR J%=1% TO J4% PRINT 2270 INPUT"NUMBER", N% IF N&>13% THEN 32000 2280 2290<br>2300<br>2310 T\$=MID(T\$, N%%2%-1%, 2%)<br>E\$=MID(E\$, N%%2%-2%, 3%)  $F$ \$="RSUM"+T\$+", "+E\$ 2320  $F$ \$= $F$ \$+"[30,151" 2330<br>5000 FNEND DEF FNL(11%, 12%, J1%, J2%, J3%) 5010  $\overline{V1(3x)}$  = $V(M2x, Jx)$  FOR  $Jx=0x$  TO 8x 5020  $V1(Jx) = V1(Jx) - V(Iz, Jx)$  FOR  $Jx = J1xT0J2x$  FOR  $Jx = I1xT0I2x - 1x$  $12=\text{M1}*(12x-5x)$ <br>  $12=\text{M1}*(12x-2x)$ 5030 5032  $J1 = B7*(B5 - 3): J2 = B7*(B5 - 2)$ 5035 5040 K1%=2% 5045 K=FNL1(I1, I2, J1, J2, K1%) 5050  $Y1 = B7$ 5060  $K1x = B5 - 2$ 5070 FOR Kx=1% TO K1% 5080 K=FNM(X0, Y0+Y1) 5090  $T2 = -12 : X1 = W3$ 5100 FOR 1%=11% TO 12% IF I%>11%+2%.THEN IF Y1>=J1 AND Y1<=J2 THEN K=FNL2(11, I2); LeTL 5225<br>FOR J&=J1% TO J2%+J3% STEP J3%<br>IF J&=J2%+J3% THEN V2=0:GOTO 5150 5105  $5110$ <br> $5120$ 5130 V2=F2\*V(1%, J%) 5140  $V2 = F2 \times V1(Jx)$  IF  $1x = 12x$ <br>IF  $Tx = -1x$  AND  $V2 > -Y1$  THEN K=FNV(X0+X1, Y0+Y1): Tx=0x 5160 IF T%=0% AND  $V25Y1$  THEN K=FNM(X0+X1, Y0+Y1): T%=-1% 5170  $X1 = X1 + M5$ 5180 NEXT J% 5215<br>5217<br>5220  $NEXT$   $1x$ <br> $X1=X1-W3$ K=FNP(X0+X1, Y0+Y1) 5225<br>5238<br>5258<br>5500  $Y1 = Y1 + BY$ NEXT K% FHEND DEF FND(S%, I1%, I2%, K1%, D%) ! X-AXIS LABELS 5510  $K = FNS$  ("H", S%) 5520  $T3 = -T2*2$ 5530 FOR  $Kx = 1x$  TO  $K1x$ 5540  $T4 = 0$ 5550 FOR I\*=11% TO I2% 5560  $D\$ = $D\$ (1%) D\$="O"+CHR\$(116%)+CHR\$(104%)+CHR\$(101%)+CHR\$(114%) IF I%=I2% 5580 5590  $T5 = LEN(D$)$ GOTO 5650 IF T5=0 5600 Т6=(WI-T5\*T1) /2<br>К=FNM(Х0+Т4+Т6, У0+Т3) 5610 5620 5630  $K = FNT("H", D#)$ 5650 Т4=Т4+М1 5660 NEXT IX 5670  $T3 = T3 - T2$ NEXT KX 5680 5700 FHEHD  $e^{-\frac{1}{\alpha}}$ 

u kit

Ŀ.

ı.

DEF FMH(112, 122, J12, J22, J32)<br>*P1(J2)*=P(M22, J2) FOR J2=02 TO 82 6000 **I DRAW HISTOGRAMS** 601日 FOR 1%=11% TO 12% 6030  $X1 = (1x - 11x) * 41 + 43$ 6040 FOR Jx=J1% TO J2% STEP J3% 6050 6060  $Y1 = 0$ FOR Kz=2x TO 1x STEP -1x<br>K=FNM(X0+X1, Y0+Y1) 6065 6070 6075 V1(Jz-Kz)=V1(Jz-Kz)-V(Iz, Jz-Kz) IF Iz<I2z GABA 6085 6090 6095 6100 6150 Y1=Y1+Y2 6160 NEXT K% X1=X1+W2 6200 K=FNT3(X1, Y1) IF I%=I1% 6210  $6220$ <br> $6250$ NEXT J%:NEXT 1% FNEND DEF FNL1(11, 12, J1, J2, K1%) 8000 ŧ DRAW LEGEND BOX  $J3=$ B7/2<br>H0=J2-J1+J3 8020 8025 H1=H0/K1%:H2=H1/2:H3=H2/2% 8030 8050 K=FNB(X0+11, Y0+J1-J3/2, H0, I2-11, 0) 8060  $X1 = 11 + H3$ 8065  $S = 3$ 8070 FOR K%=1% TO K1% 8090 Y1=J1+(K%-1%)\*H2+H3 8095  $T = KZ + 1Z$ 8096 T=0 IF K%=2% K=FNB(X8+XI, Y0+Y1, H3, H3, T)<br>K=FNM(X0+X1+H2, Y0+Y1)<br>C=C = K=FNT("H", I9\$(K%)) 8100 8110 8120 9130<br>8132<br>8135 NEXT K% K=FNS("H",2%)<br>T3=T1\*LEN(I9\$(0%))  $\overline{X1} = \overline{11} + (12 - 11 - T3)$  /2 8140 YI=J2-H3/2 8145 K=FNM(X0+X1, Y0+Y1) 8150 8160<br>8100 K=FNT("H", 19\$(0%)) **FHEHD** DEF FNL2(X3, X4)<br>K=FNV(X0+X3, Y0+Y1)<br>K=FNM(X0+X4, Y0+Y1) 8200 8220<br>8230 8240 K=FNP(X0+L, Y0+Y1) 8250<br>29000 FNEND<br>DEF FNO(A\$)<br>P%=LEN(A\$) 29010 FIELD #12, P% AS P\$ 29020 29030 29040 PUT #12, RECORD 1%, COUNT P% FNEND<br>DEF FNO1(A) 29050 29100  $K = FNO(CHR \# (27\%) + CHR \# (A))$ 29110 29120 FNEND 29200 DEF FNI<br>29210 open"kb5:" as file 12% 29228  $K = FNOI(12)$ SLEEP 2 29230 FNEND 29300 DEF FNE 29310  $K = FNO1(12)$ 29315 SLEEP<sup>2</sup> 29320 CLOSE#12% 29330 FNEND 29400 DEF FNV(X, Y) 29410  $K = FNC1(X, Y)$ 29420 K=FNO(CHR\$(Y1%)+CHR\$(Y2%)+CHR\$(X1%)+CHR\$(X2%)) 25430 FNEND 29500 DEF FNM(X, Y) 29510  $K = FNC1(X, Y)$ 29520 K=FNO(CHR\$(29%)+CHR\$(Y1%)+CHR\$(Y2%)+CHR\$(X1%)+CHR\$(X2%)) ·· 29530 FNEND DEF FNC1(X, Y)<br>Xx=X/32x: Yx=Y/32x<br>Y1x=32x+Yx 29600 29610 29620 29630 Y2x=96x+Y-Yx\*32x X18=328+X% 29650 X2%=64%+X-X%\*32% **29660** FNEND

#### SCHIS5.BAS

 $14$ 

29700 DEF FHT(A\$, B\$) IF ARK WHIT THEN GOTO 29740 29710 29720<br>29730<br>29740  $GOTO 29770$ <br>B1\$="" 29750B1\$=B1\$+MID(B\$,1%,1%)+CHR\$(10%)+CHR\$(8%) FORI%=1%TOLEN(B\$) 29760  $K=FWT2(B1\oplus)$ 29220 FNEND 29800 DEF FNT2(A\$) 29810 K=FN01(31):K=FN01(S+56):K=FN01(Z+96) 29820  $K = FNO(AE): K = FNO1(29)$ 29830 FHEHD DEF FNT1(N):K=FNO1(31):PRINT #12,USING"#;######",N:K=FNO1(29) 29910 FNEND 30000 BEFORE CALLING SET B.B1.B2.B3.B4.B5.B7.T1\$.T2\$  $\mathbf{I}$ DEF FNA(X0, Y0, L. H. T) 30020 30030 K=FNB(X0, Y0, H, L, 0) K=FND(3%, 11%, 12%, 1%, 5%) 30040 K%=LEN(T1\$)<br>K=FNS("H",2%) 30100 30110 30120  $5 = 2x$ 30130 T3=(L-T1\*K%)/2%  $T4 = -75$ 30140 K=FNM(X0+T3, Y0+T4) 30150  $K = FNT("H", T1\$ 30160  $K = FNL$  ( $I1x$ ,  $I2x$ ,  $2x$ ,  $8x$ ,  $3x$ )<br> $I = \frac{PRINT}{P}$   $Y = AXIS$  LABELS 30210 30300  $FOR T = -1 70 0$ <br> $K = FNS("H", 2%)$ 30305 30308  $T3 = 0 : B6 = 0$ 30310  $T4=-10:T4=L+10$  IF  $T=-1$ <br>
FOR  $1x=1x$  TO B5<br>  $D\#=CVT\#F(M)$ 30315 30320 30322<br>30325 T5=T4:T5=T4+5-T1\*LEN(D\$) IF T=0 30330 K=FNM(X0+T5, Y0+T3) 30340  $K = FNT(TH", D#)$ 30350 B6-B6+B3 30360  $T3 = T3 + B7$ NEXT IX 30365 30371 K%=LEN(T2\$)/2% K=FNS("V",2x)<br>T4=-80:T4=L+75 IF T=-1 30372<br>30377 30380 К=FNM(X0+T4, Y0+H/2+T1\*K%): К=FNT("V", T2\$) 30365 HEXT T 30390 FNEND DEF FNB(X, Y, H, W, T)<br>L1=3:L2=2:5 30400 ł. DRAW THE BOXES 30402  $P1 = W / (L1 + 1)$ 30405 30406 P2=W/(L2+1) 30409  $K = FNO1(104)$ K=FNM(X, Y)<br>K=FNV(X, Y+H)<br>K=FNV(X, Y+H) 30410 30420 30430 K=FNV(X+W Y) 30440 K=FNV(X, Y) 30450 N-FHOI(96)<br>IF TK=0 THEN 30900 ELSE 30490<br>K=FNOI(104):T=T-4<br>K=FNOI(104):T=T-4 30460 30470 30480 30490 ON T GOTO 30500, 30560, 30700, 30800, 30480, 30480, 30480, 30480  $X3 = X + W$ 30500 30510 FOR  $I=1$  TO  $H/P$ 30520  $\sqrt{3}$ = $\sqrt{+1}$ \*P K=FNM(X, Y3): K=FNV(X3, Y3) 30530 30550 NEXT I:GOTO 30900 30560 **A+A=£A** FOR  $I=1$  TO  $W/F1$ <br> $X3=X+1*P1$ 30570 30580 K=FNM(X3, Y): K=FNV(X3, Y3) 30590 30600 NEXT I:GOTO 30900  $Y3 = Y + H$ 30700 FOR  $I=1$  TO W/P2<br>X3=X+1\*P2 30710  $\mathbf{r}$ 30720 30730  $K = FNN(X3, Y) : K = FNY(X3, Y3)$ 30740 NEXT I 30900 **THEND** 32000 END

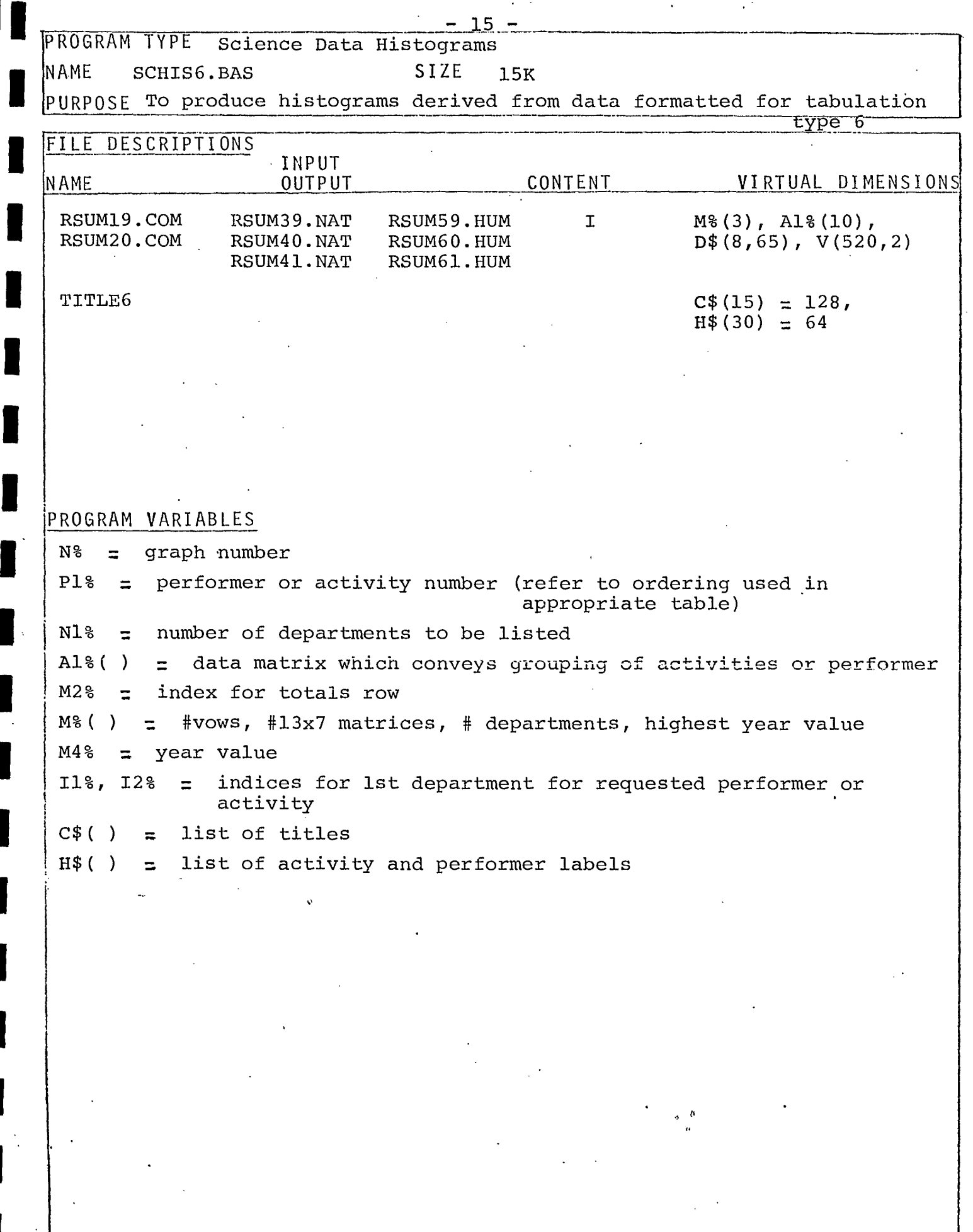

 $\hat{E}$  ,  $\hat{E}$ 

 $\mathcal{L}^2$ 

 $\hat{\mathbf{r}}$ 

 $\begin{array}{\begin{array}{\small \textbf{1} \end{array}}\\ \textbf{1} & \end{array}$ 

 $\blacksquare$ 

I

I

I

H

ł

I

I

I

I

I

T\$="192021394041596061"<br>G\$="081200212531364046" 180 110  $120$ E\$="COMCOMCOMNATNATNATHUMHUMHUM"  $1\overline{5}(2\overline{2}) = 131\overline{3}131414141515151$ 130 14(3%) = "010203010203010203"  $140$ 150 1\$(4%) = "040405040405040405" 1\$(5%) = "300200150100050025005"<br>1\$(6%) = "50252520100501025005"<br>1\$(7%) = "7966666" 155 160 170  $1\pm$ (8%) = "1111111" 180  $K = FNS1(12, 172, 22, 92)$ <br>OPEN F# AS FILE 1 200 310 ้DIM#1,Mx(3x),A1x(10x),D\$(8x,65x),レ(520x,2x)<br>OPEN"TITLE6[30,15]" AS FILE 2 315 330<br>335  $\overline{DIM42}$ ,  $\overline{C5(15x)}$  = 128%,  $H5(30x)$  = 64% FOR 12-22 TO 42 360 338<br>370<br>375  $J\%$ = $VAL(MID(I\$(1\%), N\%\%2\% + 1\%, 2\%) : C1\$(1\%) = C\$(J\%)$  $C1\$ 5(1%) = CVT55(C1\$(1%), 16%) 380 NEXT I<sub>2</sub> 400 | \*\*\*DETERMINE WHICH PERFORMER OR ACTIVITY\*\*\* Q\$="PERFORMER":IF N%=6% OR N%=9% THEN Q\$="ACTIVITY"<br>PRINT:PRINT"WHICH ":Q\$::INPUT P1% 410 420 A2%=JX IF A1%(JX)=P1% FORJX=0% TO 7%<br>A3%=1%:A3%=10% IF NX=6%:A3%=17% IF NX=9% 430 440 445 M\$=H\$(A3%+A2%) IF A3%+A2%=12% THEN M\$="TESTING & STANDARDIZATION"<br>IF N%=6% OR N%=9% THEN 465<br>IF A1%(2%)=A1%(3%) THEN IF A2%=2% OR A2%=3% 447 450 455 THEN M\$="UNIVERSITIES & NON-PROFIT INSTITUTIONS" 460 IF  $A1x(4x) = A1x(5x)$  THEN IF  $A2x = 4x$  OR  $A2x = 5x$  THEN M\$=H\$(6)<br>M\$="INTRAMURAL" IF  $P1x = 1x$ 462 PRINT "HOW MANY DEPARTMENTS FOR "; M\$; : INPUT N1%<br>C1\$(1%)="GRAPH # "+MID(G\$, N%\*2%-1%, 2%)+"-"+CVT\$\$(NUM\$(P1%), 2%) 465  $\frac{470}{475}$  $C1$(5*)=CVT$*CMS, 16*)$ 480  $M2x = (Mx(2x) + 1x) * P1x$ 485  $11x$  = M2 $x$  - M $x(2x)$ 500 **EXERIBITIALIZE THE GRAPHEERS** 510 V0=100 520 X0=100 530  $L = 809x$ 535 L=(N1%+1%)\*L/11% IF N1%<10% · 540 H=500 550 B2=N1%+2% M1=L/(N1%+1%):M2=M1/4:M3=M2/2 560 M2%=P1%\*(M%(2%)+1%):I1%=M2%-M%(2%) 562<br>565  $13x = 3x : 14x = 7x$  $\overline{12}$ %= $\overline{1}$ % IF  $V(11)$ %, 2%) /1000<FNN(1\$(5%), 1%, 13%) FOR 1%=1% TO 14%<br>B3=FNN(1\$(6%), 12%, 2%) 570 575 B5=FNN(I\$(7%), I2%, 1%) 585 B7=H/(B5-1) 587 Y5=(B5-1)\*B3\*1000:F2=H/Y5  $590$ T1\$="DEPARTMENT OR AGENCY":T2\$="\$ MILLIONS \$" 595  $12x = 11x + 11x$ 600  $K = FNI$ V-1-H<br>Y1=H+150<br>K=FNS("H",2%)<br>FOR J%=1% TO 5% 610 615  $620$ <br> $622$  $X1 = 0$  $625$ IF  $Jx=3x$  OR  $Jx=4x$  THEN  $X1=(L-T1*LEN(C1\#(Jx)))\times 2x$ <br>K=FNM(X0+X1, Y0+Y1)  $630$  $640$ <br> $650$  $K = FNT("H". C1 $(J\%)$  $Y1 = Y1 - 25$  $Y1 = Y1 - 25$  IF  $Jx = 4x$ 655 NEXT J% 660 700 M4%=M%(3%)-2%  $\frac{710}{720}$ K=FNA(X0,Y0,L,H,1)<br>K=FNH(I1%,I2%,0%,2%,1%)<br>INPUT P:IF\_P<1\_THEN 1000 ELSE 100 **9ЙЙ** CLOSE 1, 2: K-FNE: STOP 1000  $\sigma = 0$ 1100 D\$=CVT\$\$(NUM\$(M4%), 2%)<br>D\$="7"+D\$ IF LEN(D\$)<2% 1120 1125 X3=W2:Y3=10 1130 1135 X3=W2+W3 IF N1%>12% 1140 K=FNM(X0+X-X3, Y0+Y+Y3) K=FNT("H", D\$)<br>K=FNM(X0+X, Y0+Y) 1150 1160 M48=M48+18 1165 1170 FHEND 1200 DEF FNN(N\$, I%, L%) =VAL(MID(N\$, I%\*L%-L%+1%, L%))

SCHIS6.BAS

 $\beta$  -  $\theta$ 

ï

 $17<sup>7</sup>$ 

DEF FNS(A\$, S%) LETTER SPACING 5000  $\mathbf{1}$ 2005  $S = S \times$ 2010  $Sx = Sx + 1x$ 57=53+1%<br>524=52+4% IF A\$<>"H"<br>51\$="14001275085007752200205013251200"<br>52\$="2520151225221715"<br>T2=FNN(S1\$,5%,4%))/100<br>T2=FNN(S2\$,5%,2%) 2020 2030 2040 2050 2060 FNEND 2100 ! SELECT GRAPH NO., FILE NAME 2200 DEF FNS1(J1%, J2%, J3%, J4%) 2205 PRINT WHICH GRAPH 7" "TEOR J&=J1% TO J2% STEP J3% PRINT CHR\$(10) 2220 PRINT MID(G\$, J%, J3%);" ";FOR J%=J1% TO J2% STEP J3%<br>PRINT CHR\$(10) 2230 2240 PRINT USING ##  $\blacksquare$ . J%; FOR J%=1% TO J4% 2260 PRINT INPUT"NUMBER", N% 2270 IF N%=3% OR N%>9% THEN 1000 2280 T\$=MID(T\$, N%\*2%-1%, 2%) 2290 2300 E\$=MID(E\$, N%\*3%-2%, 3%)<br>F\$="RSUM"+T\$+", "+E\$ 2310 2320 F\$=F\$+"[30.15]" FNEND DEF FNL(11%, 12%, J1%, J2%, J3%)<br>V1(J%)=V(M2%, J%) FOR J%=J1% TO J2% 5000 5010 5020  $V1(Jx)=V1(Jx)-V(Iz,Jx)$  FOR Jz=J1%TOJ2% FOR Ix=I1%TOI2%-1% 5050  $Y1 = B7$ 5060  $K1x = B5 - 2$ FOR  $Kx = 1x$  TO  $K1x$ <br> $K = FNM(X0, Y0+Y1)$ 5070 5080 5090  $T2 = -12 : X1 = W3$ 5100 FOR 1%=11% TO 12% FOR Jx=J1% TO J2% STEP J3%<br>IF Jx=J2% THEN V2=0:GOTO 5150 5110 5120 12 = F2\*V(1x, Jx)<br>
V2=F2\*V(1x, Jx)<br>
V2=F2\*V(1x) IF Ix=I2x<br>
IF Tx=-1x AND V2>=Y1 THEN K=FNV(X0+X1, Y0+Y1):Tx=0x<br>
IF Tx=0x AND V2<Y1 THEN K=FNM(X0+X1, Y0+Y1):Tx=-1x 5130 5140 5150 5160  $X1 = X1 + M2$ 5180 NEXT J% NEXT IX<br>XI=XI-W3  $\frac{5215}{5217}$ 5220 K=FNV(X0+X1, Y0+Y1) 5225  $Y1 = Y1 + B7$ NEXT K% 5250 FNEND 5500 DEF FND(S%, 11%, 12%, K1%, D%) / X-AXIS LABELS 5510  $K = FNS$  $( "H", S*)$ 5520<br>5530  $T3 = -T2*2$ FOR  $Kx = 1x$  TO  $K1x$ 5540  $T4=0$ 5550 FOR 1%=11% TO 12%  $D = D = (P1x, 1x-11x+1x)$ 5560 5580 D\$="O"+CHR\$(116%)+CHR\$(104%)+CHR\$(101%)+CHR\$(114%) IF I%=I2% 5590 T5=LEN(D\$) 5600 GOTO 5650 IF T5=0 5610 T6=(W1-T5\*T1)/2 K=FNM(X0+T4+T6, Y0+T3)<br>K=FNT("H", D\$) 5620 5630 5650 T4=T4+W1 5660 NEXT IX  $T3 = T3 - T2$ 5670 NEXT K\*<br>FNEND 5680 5700

ì j.

G000 DEF FNH(I1%,I2%,J1%,J2%,J3%) I DRAW HISTOGRAMS G010 1,'1(j%)=1)(M2%,J%) FOR J%=J1% TO J2% STEP J3% 6020 Kl%=0% G030 FOR 1%=I1% TO I2% G040 X1=(I%-11%)\*W1+M3 6050 FOR J%=J1% TO32% STEP J3% • GOGO Y1=0 6065 FOR K%=0% TO Kl% G070 K-FNM(X0+X1,Y0+Y1) G075 V1(J%-K%)=V1(J%-K%)-V(I%,J%-K%) IF•IM<I2%  $6886$ <br> $6885$ <br> $6885$ <br> $72=F2*V(1x,3x-Kx)$ <br> $72=F2*V(1x-Kx)$ 6085  $\sqrt{2} = \vec{F} \cdot \vec{Z} + \vec{K} \cdot \vec{S}$  IF  $1x = 12x$ <br>6090  $T = Kx + 2x$ G090 T=M+2% 6095 IF Y2:5 AND Y2>0 THEN Y2=3:T=0 6100 K=FNB(X0+X1, Y0+Y1, Y2, W2, T) UNLESS Y2=0<br>6150 Y1=Y1+Y2 G150 Y1=Y1+Y2 GIGO NEXTK. 6200 X1=X1+142 G210 K=ENT3(X1,Y1) IF IM=I14 NEXT J%:NEXT IX G250 EMEND 29000 DEF FNO(A\$)<br>29010 P%=LEN(A\$) 29010 P%=LEN(A\$) 29020 FIELD #12,P% AS P\$ 29030 LSET P\$=A\$ 29030 LSET P\$=A\$<br>29040 PUT \*12, RECORD 1%, COUNT P%<br>29050 FNEND 29040<br>29050<br>29100 29100 DEF Fmol(n) 29110 K=FNO(CHR\$(27%)+CHR\$(A))<br>29120 FNEND 29120 FNEND DEF FNI 29210 open"kb5:" as file 12% 29220 K=FN01(12)<br>29225 SLEEP-2 SLEEP 2<br>FNEND 29230<br>292300<br>29310<br>293115 29300 DEF ENE 29310 K=FN01(12) c 29320 CLOSE#12%<br>29330 FHEND 29330 FHEND<br>29400 DEF FI 29400 DEF FNV(X,Y)<br>29410 K=FNC1(X,Y) 29410 K=FNC1(X,Y)<br>29420 K=FNO(CHR\$( 29420 K=FHO(CHR\$(Y1%)+CHR\$(Y2%)+CHR\$(X1%)+CHR\$(X2M)) 29430<br>29500 29500 DEF FNM(X,Y) 29510 K=FNC1(X1Y) 29510 K=FNC1(X,Y)<br>29520 K=FNO(CHR\$(29%)+CHR\$(Y1%)+CHR\$(Y2%)+CHR\$(X1%)+CHR\$(X2%))<br>29530 FNEND<br>29600 DEF FNC1(X,Y)<br>29600 X%=X/32%;Y%=Y/32% FNEND 29600 DEF FNC1(X,Y) 29610 X% X/32% : =Y/32% 29620 Y1%-32%+Y%<br>29620 Y2%-96%+Y-' 29630 Y2%=96%+Y-Y%\*32%<br>29640 X1%=32%+X% 29640 X1X-32%+X%<br>29650 X2%-64%+X-X 29650 X2%-64%+X-X%\*32%<br>29660 FNEND 29660 FNEND<br>29700 DEF F 29700 DEF FNT(A\$,B\$) 29710 IF A\$<>"H" THEN GOTO 29740 29710 IF A\$<>"H"<br>29720 K=FNT2(B\$)<br>29730 GOTO 29770<br>29740 B1\$="" GOTO 29770<br>B1\$=""  $29740$  Bl\$="" 29750B1\$=131\$+MID(B\$,I%,1%)+CHR\$(10%)+CHR\$(84) FORI%=1%TOLEN(B\$) K=FNT2(B1\$)<br>FNEND 29760<br>29770<br>29800 29800 DEF FNT2(A\$)<br>29810 K=FNO1(31):K 29810 K=FN01(31):K=FN01(S+56):K=FN01(2+9G) • K=FNO(A\$):K=FNO1(29)<br>FNEND 29830<br>29900 DEF FNTI(N):K=FNO1(31):PRINT #12,USING"#,######",N:K=FNO1(29)<br>FNEND 29910

 $26065$ 

DEFORE CALLING SET B.B1.B2.B3.B4.B5.B7.T1\$.T2\$ 30000 DEF FHAC20, Y0, L, H, T) 30020 K=FNB(X0, Y0, H, L, Ø)<br>K=FNB(3%, I1%, I2%, 1%, 5%) 30030 30040 30100  $Kx = LEH(T14)$  $K = FNS("H", 2x)$ 30110 30120  $S = 2x$ 30130 T3=(L-T1\*K%)/2%  $14 - 75$ 30140 30150 K=FNM(X0+T3, Y0+T4) 30160  $K = FNT("H", T1#)$ K=FRICTES 1149<br>K=FNL(I12, I22, 02, 32, 12)<br>! PRINT Y=AXIS LABELS<br>FOR T=-1 TO 0<br>K=FNS("H", 32) 30210 30300 30305 30308 30310  $T3 = 0: B6 = 0$ 38315<br>38315<br>38328<br>38322 T4 = - 10: T4 = L+10 IF T = - 1<br>FOR 1% = 1% TO B5 D\$=Cl/T\$\$(NUM\$(B6), 2%) 30325 T5=T4:T5=T4+5-T1\*LEN(D\$) IF T=0 K=FNM(X0+T5, Y0+T3) 30340<br>30340  $K = FNT("H".D#)$  $B6 = B6 + B3$ 30360  $T3 = T3 + B7$ 30365<br>30365<br>30372 NEXT 1%<br>K%=LEN(T2\$)/2%<br>K=FNS("H",2%) открах полежа<br>Т4=-80:T4=L+75 IF T=-1<br>К=FNM(Х0+Т4,Ү0+Н/2+Т1\*К%):К=FNT("И",Т2\$)<br>NEXT T 30377 30380 30385 30390 FNEND DEF FNB $(X, Y, H, W, T)$ <br>P, P1=4 30400  $\mathbf{I}$ DRAW THE BOXES 30402  $P=H \times INT(H \times P+.5)$ <br>P1=W/INT(W/P1+.5) 30403 30405 30406 P2=3:P2=W/INT(W/P2+.5) PZ=3:P2=W/INIC<br>K=FND1C1004)<br>K=FND(X, Y)<br>K=FND(X, Y)<br>K=FND(X+W, Y+H)<br>K=FND(X+W, Y)<br>K=FND(X+W, Y) 30409 30410 38420 30430 30440 30450 NEEDRACK (\* 1888)<br>IF TK=0 THEN 30900 ELSE 30490<br>K=FNOL(104):T=T-4<br>K=FNOL(104):T=T-4 30460 30470 30480 ON T GOTO 30500, 30560, 30700, 30800, 30480, 30480, 30480, 30480 30490  $X3 = X + W$ <br>FOR I=1 TO H/P<br>Y3=Y+I\*P 30500 30510 30520<br>30530 K=FNM(X, Y3): K=FNV(X3, Y3)<br>NEXT 1: GOTO 30900 30550  $Y3 = Y + H$ 30560 FOR  $I=1$  TO  $W/P1$ <br>X3=X+I\*P1 30570 30580 30590 K=FNM(X3, Y): K=FNV(X3, Y3) NEXT I:GOTO 30900<br>Y3=Y+H 30600 30700 30710 FOR  $I=1$  TO  $W/P2$  $X3 = X + I * P2$  $K = FNM(X3, Y) : K = FNIX(X3, Y3)$ 30730 30740 NEXT I 30900 FNEND 32000 END

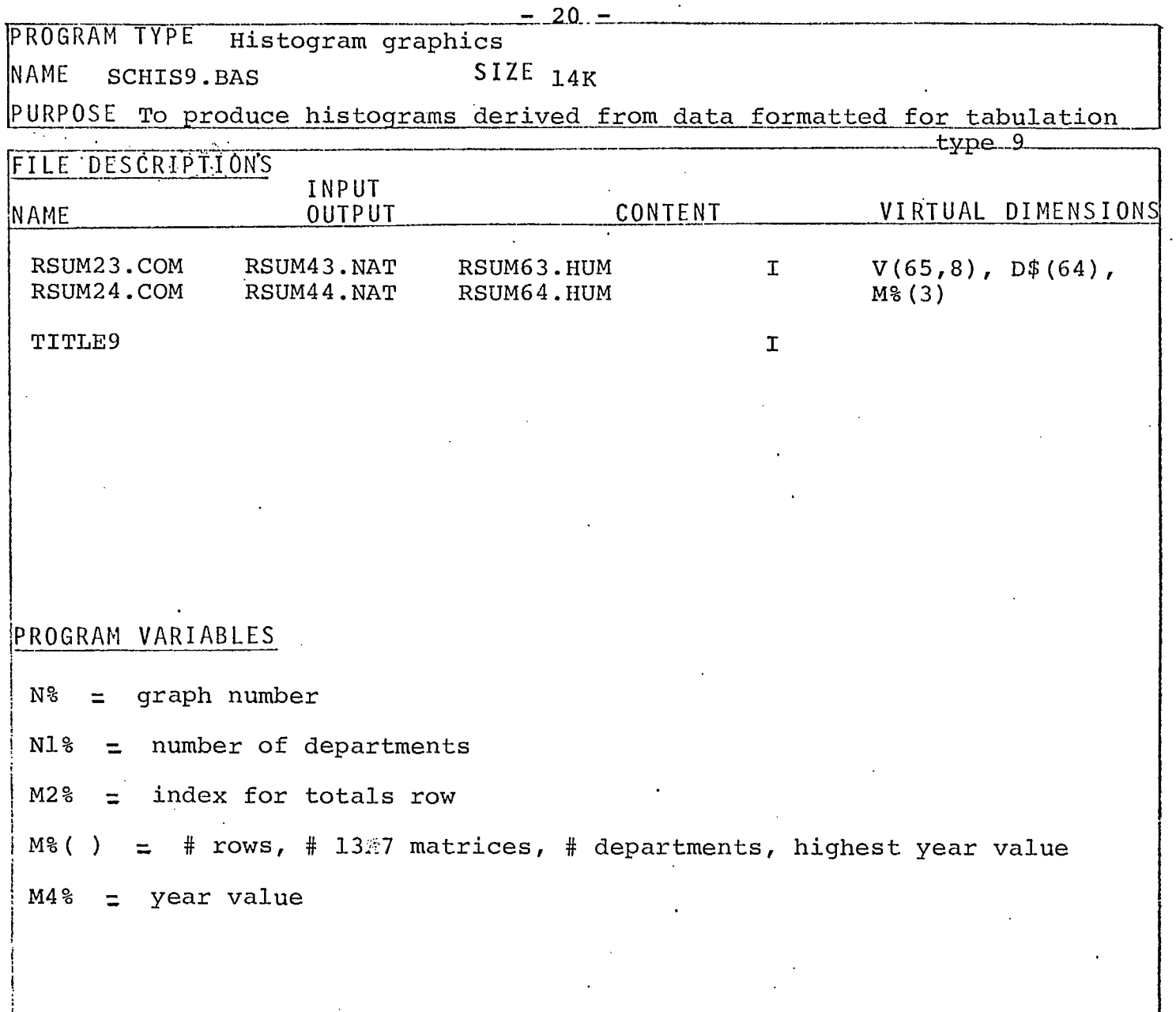

J

 $\mathcal{L}^{\mathcal{B}}$ 

1. L

 $5 - n$ 

100 T\$="232443446364" 110 G\$="131426274142" 120 E4="COMCOMMATNATHUMHUM"  $130$   $1\pm(2) = 131314141515$ 140 1\$(3%)="020702070207"  $1 + (5)$  = "150120100000050010005" 150 150 14(53)="150120180888899<br>160 1\$(6%)="25202020100201"<br>170 1\$(7%)="7765666"<br>180 19\$(0%)="LEGEND"  $194(1x) = "GRANTS"$ 185  $19\pm(2\%)$  = "CONTRACTS" 190 K=FNS1(1%, 11%, 2%, 6%) 200 310 OPEN F\$ AS FILE 1 315 11 17 17 1652, 82), D\$(64%), M%(3%)<br>330 OPEN "TITLE9L30, 151" AS FILE 2<br>335 DIM#2%, C\$(20%) = 128%<br>350 C1\$(1%) = "GRAPH, "+MID(G\$, N%\*2%-1%, 2%)  $I* = FNN(I* (2x), Nx, 2x): C1*(2x) = CVT**(C*(1x), 8x)$ <br>C1\$(3x)=CVT\$\$(C\$(1x),8x) 360 365 370  $Ix = FNH(I + (3x), Nx, 2x) : C1 + (4x) = CYT + C(T + (1x), 8x)$ CI\$(5%)=CVT\$\$(C\$(3%).8%)<br>INPUT HOW MANY DEPARTMENTS".N1% 375 400 500 **!\*\*\*INITIALIZE THE GRAPH\*\*\*\*** 510  $Y0 = 100$  $529$  $X0 = 100$ 530  $L = 809$  $L = (N1x+1x)*L \times 11x$  IF N12(10) 535 537 540 H-500 555 M1=LZ(N1%+1%):M2=M1Z4:M3=M2Z2 560  $13x = 3x : 14x = 7x$  $15\%$  =  $1\%$   $1\%$  ( $V(1\%$ , 4%) + $V(1\%$ , 5%)) /1000 <FNN(1\$(5%), 1%, 13%) FOR  $1\%$  = 1TO 14% 565 570 B3-FNN(I\$(6%), I5%, 2%) B5=FNN(I\$(7%), I5%, 1%) 585  $B7 = H / (B5 - 1)$ Y5=(B5-1)\*B3\*1000:F2=H/Y5 587 T1\$="DEPARTMENT OR AGENCY": T2\$="\$ MILLIONS \$" 590 600  $K = FNI$ V1=H+125<br>K=FHS("H",2%)<br>FOR J%=1% TO 5% 610 615 620 622  $X1=0$ 625 IF  $Jx>2x$  THEN  $Kx=LEN(C1\#(Jx)):X1=(L-Kx*T1)/2$ K=FNM(X0+X1, Y0+Y1) 630  $K = FNT("H", C1#(J%)$ 640 650  $Y1 = Y1 - 25$ NEXT JX 660 700  $112 = 12: 122 = N12 + 12$ 705  $M2x = Mx (2x) + 1x$ 710 | K=FNA (Х0, Y0, L, H, 0)<br>| K=FNM (Х0, Y0)<br>| K=FNM (Х0, Y0) 720  $730$ <br> $758$ M4%=M%(3%)-2% K=FNH(11%, 12%, 1%, 5%, 2%) 800  $A = 23x$ K=FNO1(A)<br>SLEEP 30<br>INPUT P:IF P<1 THEN 950 ELSE 1000  $810$ 820 900 THE LOSE 1.2:K=FNE:GOTO 100<br>CLOSE 1.2:K=FNE:GOTO 100<br>DEF FNT3(X,Y) 950 1000 1100  $D\bar{z}$  = C $VT\bar{z}\bar{z}$  (NUM $\bar{z}$  (M4 $z$ ), 2 $z$ ) 1120 X3=W2:Y3=10<br>X3=W2:Y3=10<br>X3=W2+W3 IF N1%>12% 1130 1135 K=FNM(X0+X-X3, Y0+Y4Y3)<br>K=FNT("H", D\$) 1140 1150 К=РНМСХ0+Х, Ү0+Ү) 1160 1165 M48=M48+18 1170 FNEND 1175 M4%=M4%+1% 1200 DEF FNN(N\$, I%, L%) =VAL(MID(N\$, I%\*L%-L%+1%, L%))

## SCHIS9.BAS

- 22 -

2000 DEF FNS(A\$, S%) | LETTER SPACING 2005  $5 = 5$  $5233412$ <br>
S2=S2+4% IF A\$<>"H"<br>
S1\$="14001275085007752200205013251200"<br>
S2\$="2520151225221715"<br>
S2\$="2520151225221715" 2010 2020 2030 2040  $\overline{T1}$  = (FNN(S1\$, S%, 4%))/100 2050 2060 T2=FNN(S2\$, S%, 2%)  $\frac{2100}{2200}$ FNEND DEF FNSI(J1%, J2%, J3%, J4%)<br>PRINT"WHICH GRAPH ?" ! SELECT GRAPH NO., FILE NAME 2205 PRINT MID(T\$, J%, J3%);" 2210 ":FOR J%=J1% TO J2% STEP J3% PRINT CHRACION COMMON STOR JE-11% TO J2% STEP J3% PRINT MID(G\$.J%,J3%);" ";FOR J%=J1% TO J2% STEP J3% 2220 2230 2240 2250 PRINT USING ## ".J%:FOR  $J\%$ =1% TO  $J4\%$ 2260 PRINT INPUT "NUMBER", N% 2280 IF N#>6% THEN 32000 T\$=MID(T\$, N%\*2%-1%, 2%)<br>E\$=MID(E\$, N%\*3%-2%, 3%)<br>F\$="RSUM"+T\$+", "+E\$ 2290 2300 2310 2320<br>2330 F\$=F\$+"[30,15]" FNEHD 50ño 5010 5020 5030 5032  $I2 = W1 * (I2x - 1x)$ 5035  $J1 = B7*(B5-3): J2 = B7*(B5-2)$ 5040  $K1x = 2x$ 5045 K=FNL1(11, 12, J1, J2, K1%) 5050  $Y1 = B7$ 5060 K1%=B5-2 5070 FOR K%=1% TO K1% 5080 K=FNM(X0, Y0+Y1) 5090  $Tz = -1x : x1 = 43$ 5100 FOR 1%=11% TO 12% 5105 5110 5120 5130 V2=F2\*(V(Ix, Jx) +V(Ix, Jx-Ix)) V2=F2\*VX1020 IF I%=12%<br>IF T%=-1% AND V2>=Y1 THEN K=FNV(X0+X1, Y0+Y1):T%=0%<br>IF T%=0% AND V2>=Y1 THEN K=FNM(X0+X1, Y0+Y1):T%=-1%<br>IF T%=0% AND V2<Y1 THEN K=FNM(X0+X1, Y0+Y1):T%=-1% 5140 5150 5160 5170 X1=X1+W2 5180 NEXT J%  $\begin{array}{ll} \text{NEXT} & \text{1}\% & \text{1}\% \\ \text{X1=X1-W3} & \text{1}\% & \text{1}\% \\ \text{K=FNN}/(\text{X0}+\text{X1},\text{Y0+Y1}) & \end{array}$ 5215 5217<br>5217<br>5225<br>5236<br>5250  $Y1 = Y1 + B7$ NEXT K\* FNEND<br>DEF FND(S%, 11%, 12%, K1%, D%) 5500 **X-AXIS LABELS** 5510<br>5510<br>5520  $K = FNS(TH^2, S_8)$  $T3 = -T2*2$ 5530 FOR  $Kx=1x$  TO  $K1x$ 5540  $T4 = 0$ 5550 FOR 1%=11% TO 12% 5560  $D$ \$= $D$ \$(I%)  $D\bar{+}$ ="O"+CHR $\bar{+}$ (116%)+CHR $+$ CHR $+$ CHR $+$ CHR $+$ CHR $+$ CHR $+$ CHR $+$ CHR $+$ CHR $+$ CH $+$ I $+$ I $+$ 5580 5590  $T5 = LEN(D$)$ 5600 GOTO 5650 IF T5=0<br>T6=(W1-T5\*T1)/2 5610 5620 K=FNM(X0+T4+T6, Y0+T3) 5630  $K = FNT("H", D#)$ 5650  $T4 = T4 + W1$ 5660 NEXT IZ 5670  $T3 = T3 - T2$  $\mathbf{s} \in \mathcal{V}$ NEXT Kx 5680 5700 FNEND

ï

6000 DEF FNH(11%, 12%, J1%, J2%, J3%) ! DRAW HISTOGRAMS 6010 V1(J%)=V(M2%, J%) FOR J%=0% TO 5% FOR 18-118 TO 122 6038 6040  $X1 = (12 - 112) * 41 + 43$ 6050 FOR J%=J1% TO J2% STEP J3% ៩គសា  $Y1 = 0$ FOR Kz=1% TO 0% STEP -1%<br>K=FNM(X0+X1, Y0+Y1)<br>V1(J%-K%)=V1(J%-K%)-V(I%, J%-K%) IF I%<I2%<br>Y2=E2\*V(I%, J%-K%) 6065 6070 6075 6030 6085 Y2=F2\*V1(J%-K%) IF I%=I2% IF KX-0X THEN T-0 ELSE T-2<br>IF KX-0X THEN T-0 ELSE T-2<br>K=FNB(X0+X1,Y0+Y1,Y2,W2,T) UNLESS Y2=0 6898 6095 6100  $Y1 = Y1 + Y2$ 6150 6160 NEXT K% 6200  $X1 = X1 + W2$  $K = FNT3(X1, Y1)$  IF  $Iz=I1z$ 6210 6220 NEXT J%:NEXT I% FNEND<br>DEF\_FNL1(11, 12, J1, J2, K1%) 6250 8000  $\mathbf{I}$ DRAW LEGEND BOX 8020  $J3 = B7 / 2$ 8025  $H0 = J2 - J1 + J3$ 8030 H1=H0/K1%:H2=H1/2:H3=H2/2% 8050 K=FNB(X0+I1, Y0+J1-J3/2, H0, I2-I1, 0) 8060  $X1 = I1 + H3$ 8065  $S = 3$ FOR  $Kx=1x$  TO  $K1x$ <br> $Y1=J1+(Kx-1x)$  \*H2+H3 8070 8090 8095  $T = Kz + 1z$  $T = 0$  IF  $Kz = 2x$ 8096 8100 8110  $\frac{8120}{8130}$ NEXT K% 1111<br>K=FNS("H",2%) 8132 8135 T3=T1\*LEN(I9\$(0%)) 8140  $X1 = 11 + (12 - 11 - T3)$  /2 8145 Y1=J2-H3/2 K=FNM(X0+X1, Y0+Y1)<br>K=FNM(Y0+X1, Y0+Y1) 8150 8160 FNEND 8180 DEP FNL2(X3, X4)<br>K=FNV(X0+X3, Y0+Y1)<br>K=FNM(X0+X4, Y0+Y1) 8200 8220 8230  $K = FNP(X0 + L, V0 + V1)$ 8240 8250 FNEND 29000 DEF FNO(A\$) PX=LEN(A\$) 29010 FIELD #12.P% AS P\$<br>LSET P\$=A\$ 29020 29030 29040 PUT #12, RECORD 1%, COUNT P% 29050 FNEND 29100 DEF FNO1(A) K=FNO(CHR\$(27%)+CHR\$(A)) 29110 29120 FNEND<br>DEF FNI<br>open"kb5:" as file 12% 29200 29210 29220  $K = FNO1(12)$ 29225 SLEEP<sub>2</sub> FNEND 29300 DEF FNE<br>K=FNO1(12) 29310 29315 SLEEP<sub>2</sub> 29320 CLOSE#12% 29330 FNEND DEF FNV(X, Y) 29400  $K = FNC1(X, Y)$ 29410 29420 K=FNO(CHR\$(Y1%)+CHR\$(Y2%)+CHR\$(X1%)+CHR\$(X2%)) 29430 FNEND  $\mathbf{s}$   $\mathbf{B}$ 29500 DEF FNM(X, Y)  $K = FNC1(X, Y)$ 29510 29520 K=FNO(CHR\$(29%)+CHR\$(Y1%)+CHR\$(Y2%)+CHR\$(X1%)+CHR\$(X2%)) FNEND 29530 DEF FNC1(X, Y)<br>Xx=X/32x: Yx=Y/32x<br>Y1x=32x+Yx 29600 29610 29620 29630 Y2%=96%+Y-Y%\*32%  $X1x = 32x + Xx$ 29640 29650 X2%=64%+X-X%\*32% FREND PRESS

29660

SCHIS9.BAS

 $-24$ 

DEF FNT(A% B%)<br>IF A%<>"H" THEN GOTO 29740 29700 29710<br>29710<br>29720 K=FHT2(B\$)  $GOTO 29770 B15 = 100$ 29730 29740 B1\$=""<br>29740 B1\$=""<br>29750B1\$=B1\$+MID(B\$,I%,1%)+CHR\$(10%)+CHR\$(8%) FORI%=1%TOLEN(B\$) 29760  $K = FNT2(B1$)$ 29770 FNEND 29800 DEF FNT2(A\$) 29810 K=FN01(31): K=FN01(S+56): K=FN01(Z+96)  $K = FNO(AB): K = FNO1(29)$ 29820 29830 FNEND DEF FNT1(N):K=FNO1(31):PRINT #12,USING"#, ######", N:K=FNO1(29) 29900 29910<br>30000 FNEND BEFORE CALLING SET B.B1.B2.B3.B4.B5.B7.T1\$.T2\$  $\mathbf{r}$ DEF FNACX0, YO, L. H. T) 30020 K=FNB(X0, Y0, H, L, 0)<br>K=FND(3%, 11%, 12%, 1%, 5%) 30030 30040 K%=LEN(T1\$) 30100 30110 K=FNS("H", 2%) 30120  $S = 2x$ T3=(L-T1\*K%)/2% 30130 30140  $T4 = -75$ 30150 30160 30210 30300 PRINT Y=AXIS LABELS FOR T=-1 TO 0<br>K=FNS("H",2%) 30305 30308  $T3 = 0 : B6 = 0$ 30310  $T4=-10:T4=L+10 IF T=-1  
FOR Ix=1x TO B5  
DE=CVTEE(NUME(BG), 2x)$ 30315 303228<br>303225<br>30325<br>30330 T5=T4:T5=T4+5-T1\*LEN(D\$) IF T=0 K=FNM(X0+T5, Y0+T3)  $K = FNT("H", D#)$ 30340 B6=B6+B3 30350 30360  $T3 = T3 + B7$ NEXT 18<br>K%=LEN(12\$)/2% 30365 30371  $K = FHS(1/\sqrt{2})$  2%) 30372<br>30377 T4 = - 80: T4 = L+75 IF T = - 1 К=FNM(Х0+Т4, У0+Н/2+Т1\*К%):К=FNT("V",Т2\$) 30380 NEXT T 30385 FNEND 30390 DRAW THE BOXES  $\mathbf{I}$ 30400 DEF FNB(X, Y, H, W, T)  $L1 = 5 : L2 = 3$ 30402 30405  $P1 = W / (L1 + 1)$ P2=M/(L2+1) 30406  $K = FNO1(184)$ 30409 - FRIOGRAPH<br>K=FNM(X, Y+H)<br>K=FNM(X+W, Y+H)<br>K=FNM(X+W, Y)<br>K=FNM(X, Y)<br>K=FNM(X, Y) 30410 30420 30430 30440 30450 30460 K=FN01(96) IF TK=0 THEN 30900 ELSE 30490<br>K=FN01(104):T=T-4 30470 30490 ON T GOTO 30500, 30560, 30700, 30800, 30480, 30480, 30480, 30480 30490  $X3 = X + W$ 30500 FOR  $I=1$  TO  $H/P$ 30510 Y3=Y+I\*P 30520 30530  $K = FNM(X, Y3): K = FMV(X3, Y3)$ 30550<br>30560 NEXT I:GOTO 30900 **Y3=Y+H** FOR  $I=1$  TO  $W/P1$ <br>X3=X+1\*P1 30570 30580 K=FNM(X3,Y):K=FNV(X3,Y3) 30590 NEXT I:GOTO 30900 30600 30700<br>30710  $YZ = Y + H$ FOR  $I=1$  TO  $W/P2$  $X3 = X + 1 * P2$ 30720 K=FNM(X3, Y): K=FNV(X3, Y3) 30730 NEXT I 30740 30900 FNEND 32000 END

 $- 25 -$ PROGRAM TYPE Manpower Histograms NAME SCHISM.BAS SIZE 14K

PURPOSE To produce histograms derived from data formatted to display

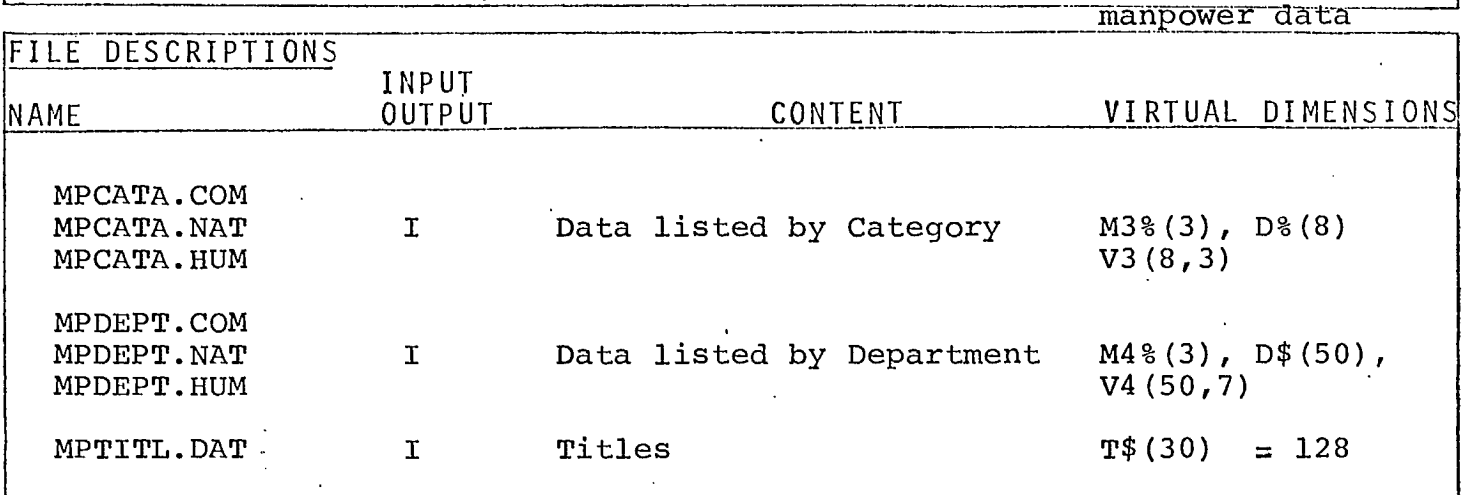

### PROGRAM VARIABLES

N% = graph number

- $R$ % = -1%, true (indicates by department); = 0%, false (indicates by category)
- $N1$ % = # departments or # categories
- N2% = # categories or no. of columns (R&D, RSA, Admin. Total)

 $M2$ % = index of totals row  $\cdot$ 

 $M4$ \$,  $M4$ <sup>8</sup> = year valve

D%() = matrix which conveys ranking of categories, Notes: the FNR function re-groups and re-ranks if necessary.

## PROGRAM FUNCTION

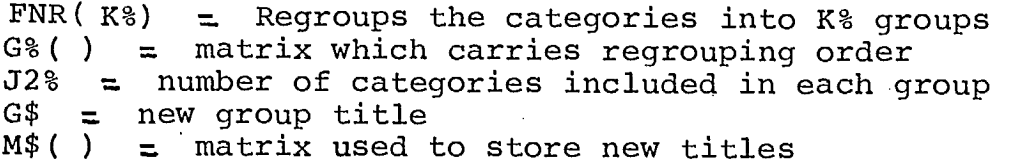

FNR1 Regroups category columns of data listed by department. FNR2 Regroups category rows of data listed by category.

**SCHISM.BAS** 

 $\cdot$   $\cdot$ 

ţ

HISTOGRAMS FOR MANPOWER DATA 50 DIM P(658.6%) 1\$(5%) = "9999800060004000300040001000" 100 1\$(6%)="1000100010000500050002500250" 110  $19\$(0x) = "LEGEND"$ -115 19\$(1%) = "INTRAMURAL R&D" 120 19\$(2%) = "INTRAMURAL RSA" 130 19\$(3%)="ADMIN. OF EXTRAMURAL PROG."<br>PRINT "WHICH GRAPH"  $140$ 200 PRINT USING" 210 #", J%; FOR J%=1% TO 6% 220<br>230 PRINT INPUT NUMBER " Nx<br>GOTO 32000 IF Nx26% 24ñ <u> 250</u> J1=N%:J1=J1/2%:J2=INT(J1) 260 IF J1=J2 THEN R%=-1% ELSE R%=0%<br>IF NOT R% THEN 11%=12%:12%=18% 270 IF R& THEN 11%=3%: 12%=9% 280 OPEN "MP. "+N\$ AS FILE 1 IF Q%=1%<br>OPEN "MPTITL.DAT" AS FILE 2 290 300 310<br>320  $DIM#2, T#(30x) = 128x$ IF N&<3% THEN P\$=T\$(I1%-1%):P1\$=".COM"<br>IF N%>2% THEN P\$="NATURAL SCIENCES":P1\$=".NAT" 330 IF N2242 THEN P\$="HUMAN SCIENCES":P1\$=".HUM"<br>OPEN"MPCATA"+P1\$+"[30.15]" AS FILE 3 IF NOT Rx<br>OPEN"MPCATA"+P1\$+"[30.15]" AS FILE 3 IF NOT Rx<br>OPEN"MPDEPT"+P1\$+"[30.15]" AS FILE 4 IF Rx<br>DIM#3.M3x(3x).Dx(7x).V3(8x,3x)... 340 350 360 370 380 DIM#4. M4% (3%), D\$(65%), V4(65%, 6%)  $K = FNS1(Y2)$ 390  $C1\$  (1%) = "GRAPH" +NUM \$ (N%) 400  $\mathbf{I}$ SELECT GRAPH TITLES  $C1\# (2\%) = P\#$ <br>  $C1\# (3\%) = CVT\# \# (T\# (11\%) , 8\%)$ <br>  $C1\# (4\%) = CVT\# \# (T\# (11\%) , 8\%)$ 410 420 430 LIBRER PORT DEPARTMENTS". WIX IF R%<br>INPUT"NO. OF CATA. GROUPS"N2% IF R%<br>INPUT"NO. OF CATA. GROUPS".N1% IF NOT R% 450 460<br>470 480 N2%=3% IF NOT R% 485 M2%=M4%(2%)+1% IF R% 490  $K = FNR(7%)$ 500 SET GRAPH CHARACTARISTICS 510 40=100 520  $×R = 10R$ 525<br>530<br>537 H-500 L=809% X0=(1023-L)/2 A0=\I023-L)/2<br>
11%=1%:IF R% THEN 12%=N1%+1% ELSE 12%=N1%<br>
IF R% THEN I2%=N1%+1% ELSE 12%=N1%<br>
M1=L/I2%:W2=M1/2:W3=W2/2 540 545 550 560 I3%=4%: I4%=7%  $15\% = 1\%$  IF  $V(1\%), N2\%$  < FNN(1\$(5%), I%, I3%) FOR I%=1% TO 14%<br>B3=FNN(1\$(6%), I5%, 4%) 565 570 B5=INT((FNN(I\$(5%),I5%,I3%))/B3)+2 585 B7=H/(B5-1) 587 Y5=(B5-1)\*B3:F2=H/Y5 IF RE THEN TISE DEPARTMENT OR AGENCY" ELSE TISE "CATAGORY"<br>T2\$="F T E MAN YEARS" 590 595  $K = FNI$ 600 610 Y1=H+150  $K = FNS("H", 2x)$ <br>FOR  $Jx = 1x$  TO 4% 615 620 622  $X1 = 0$ IF  $Jx=3x$  OR  $Jx=4x$  THEN  $X1=(L-T1*LEN(C1\#(Jx)))$ /2x  $K=FMM(X0+X1, Y0+Y1)$ 625 630  $640$ K=FNT("H", C1\$(J%)) V1=V1-25<br>V1=V1-25 IF J%=4% 650 655 660 NEXT J%  $710$ K=FNA(X0, Y0, L, H, 0) R=FNH(T1%, 12%, N2%, N2%, 1%)<br>
V(I%, J%)=0 FOR J%=0% TO N2% FOR I%=0% TO N1%+1%<br>
INPUT P:1F P<1 THEN 950 ELSE 1000<br>
CLOSE 1, 2, 3:K=FNE:GOTO 10<br>
CLOSE 1, 2, 3:K=FNE:STOP 720 890 ១គព 950 1000

r talla

DEF FNT3(X, Y) 1100  $D$ \$ = C $V$ T\$\$ (NUM\$ (M4%), 2%) 1120  $X3 = 12 : Y3 = 10$ <br> $X3 = 12 : Y3 = 10$ <br> $X3 = 12 + 112$  IF N12>122 1130 1135 K=FNM(X0+X-X3, Y0+Y+Y3) 1140 K=FNT("H", D\$) 1150 K=FNM(X0+X, Y0+Y) 1160 1165 M4%=M4%+1% 1170 FNEND 1200 DEF FNN(N\$.1%, L%)=VAL(MID(N\$.1%\*L%-L%+1%, L%)) DEF FNS(A\$, S%) 2000 LETTER SPACING  $\mathcal{L}$ 2005  $S = S \times$ 2010  $Sx = Sx + 1x$ 2020 S%=S%+4% IF A\$<>"H" S1\$="14001275085007752200205013251200"<br>S2\$="2520151225221715" 2030 2040  $\overline{T1}$  = (FNN(S1\$, S%, 4%))/100 2050 2060 T2=FHN(S2\$,S%,2%) 2050 FNEND<br>2300 DEF FNS1(Y%)<br>2310 IF R% THEN Y%=M4%(3%) ELSE Y%=M3%(3%)<br>2320 Y1\$=CVT\$\$(NUM\$(Y%-1%),8%)<br>2320 Y2\$=CVT\$\$(NUM\$(Y%),8%)<br>2330 Y2\$=CVT\$\$(NUM\$(Y%),8%) 2360 T\$(I1%+1%)=LEFT(T\$(I1%+1%),L%-7%)+Y\$ 2370 FNEND DEF FNL(11%,12%,J1%,J2%,J3%)<br>P1(J%)=P(M2%,J%) FOR J%=J1% TO J2% IF R%<br>P1(J%)=P1(J%)-P(I%,J%) FOR J%=J1%TOJ2% FOR I%=11%TOI2%-1% IF R% 5000 5010 5020  $\begin{array}{l} 11 = 441 \times (12 \times -3 \times) \\ 11 = 441 \times (12 \times -7 \times) \end{array}$ 5030 5031 IF R% 5032 I2=W1\*(I2%-1%)  $J1=$ B7\*(B5-5):  $J2=$ B7\*(B5-2) 5035 5045 K=FNL1(I1, I2, J1, J2, N2%) 5050  $Y1 = B7$ 5060 K1%=B5-2 5070 FOR K%=1% TO K1% 5080 K=FNM(X0, Y0+Y1) 5090 TX=-12:X1=W3  $FOR$   $1x = 11x$  TO 12% 5100 5105 GOTO 5225  $5110$ <br> $5120$ 5130 V2=F2\*V(I%, J%)  $V2 = F2 \times V1(3 \times 2)$ <br>IF Tx=-1x AND  $V2 > Y1$  THEN K=FNV(X0+X1, Y0+Y1): Tx=0x<br>IF Tx=0x AND  $V2 > Y1$  THEN K=FNM(X0+X1, Y0+Y1): Tx=-1x 5140 5150 5160 5170 X1=X1+M2 5180 NEXT J% NEXT IX 5217  $X1 = X1 - \overline{MS}$ 5220 K=FNP(X0+X1, Y0+Y1) 5225<br>5230<br>5230<br>5250  $Y1 = Y1 + BY$ NEXT K% FNEND 5500 DEF FND(S%, I1%, I2%)K1%, D%) **I X-AXIS LABELS** 5510  $K = FNS$  $(TH^T, Sx)$ 5520  $T3 = -T2*2$ 5530 FOR K%=1% TO K1% 5540  $T4 = 0$ 5550  $\begin{tabular}{ll} \bf{FOR} & \tt{IS=112} & \tt TO & \tt{IZ2} \\ \bf{D#=M#(IS)} & \tt IF NOT R\\ \end{tabular}$ 5560  $D#=CVT#*(MID(D#,(Kx-1x)*Dx+1x,Dx),128x)$ 5580  $D\overline{z} = D\overline{z}(1x)$  IF R<sub>2</sub><br>D $\overline{z} = D\overline{z}(1x)$  IF R<sub>2</sub><br>D $\overline{z} = D\overline{z}(1x) + CHR\overline{z}(104) + CHR\overline{z}(101) + CHR\overline{z}(114)$  IF R<sub>2</sub> IF Iz=I22 5585 5587 5590 T5=LEN(D\$) GOTO 5650 IF T5=0<br>T6=(WI-T5\*T1)/2 5600 5610 K=FNM(X0+T4+T6, Y0+T3) 5620  $\mathbf{a}=\frac{\mathbf{B}}{2}$ 5630  $K = FNT("H", D5)$ 5650  $T4 = T4 + W1$ 5660 - HEXT IX 5670  $T3 = T3 - T2$ NEXT KX 5680 5700 **FHEND** 

DEF FNH(11%, 12%, J1%, J2%, J3%)<br>P1(J%)=P(M2%, J%) FOR J%=0% TO 6%  $6000$ **I DRAW HISTOGRAMS** GO 10 6030 FOR  $1\% = 11\%$  TO  $12\%$  $X1 = (12 - 112)$  \*  $11 + 143$ 6040  $GIPR$ FOR J%=J1% TO J2% STEP J3% 6060  $Y1 = 0 : Tx = 0$ FOR  $Kx = N2x$  TO 1% STEP  $-1x$ 6665  $K = FNN(X0+X1, Y0+Y1)$ 6070 **GA75** V1(J8-K%)=V1(J8-K%)-V(I%, J8-K%) IF I%(I2% Y2=F2\*V(IX, Jx-KX) 6080 6005 Y2=F2\*V1(J%-K%) IF 1%=12% IF R% T%=ABS(T%)-1%;IF T% THEN T=3 ELSE T=0<br>IF Y2<4 AND Y2>0 THEN Y2=3 6090 6095 6100 K=FNB(X0+X1, Y0+Y1, Y2, W2, T) UNLESS Y2=0 6150 Y1=Y1+Y2 6160 NEXT KX 6200  $X1 = X1 + W2$ NEXT J%:NEXT I% 6220 6250 FNEND 3000 DEF\_FNL1(11, 12, J1, J2, K1%)  $\mathbf{I}$ DRAW LEGEND BOX  $J3 = B7 / 2$ 8020 8025 H0=J2-J1+J3 **BR30** H1=H0/K1%: H2=H1/2: H3=H2/2% K=FNB(X0+11, Y0+J1-J3/2, H0, I2-11, 0) 8050 8060  $X1 = 11 + H3$ 8065  $S = 3$ 8067  $-T\% = 0\%$ TOR K%=1% TO K1%<br>Y1=J1+(K%-1%)\*H2+H2<br>T%=ABS(T%)-1%:IF T% THEN T=2 ELSE T=0 8020 8090 8096 K=FNB(X0+X1, Y0+Y1, H3, H3, T)<br>K=FNM(X0+X1+H2, Y0+Y1) 8100 8110  $K = FNT("H", 19# (Kx))$ 8120  $8130$ <br> $8132$ NEXT K<sub>2</sub> K=FNS("H", 2%) 8135 T3=T1\*LEN(I9\$(0%))  $8140$  $X1 = 11 + (12 - 11 - T3)$  /2  $\sqrt{1} = 32 - H3 / 2$ 8145 K=FNM(X0+X1, Y0+Y1) 8150 K=FNT("H", 19\$(0%)) 8160 8180 FNEND DEF FNL2(X3, X4)<br>K=FNV(X0+X3, Y0+Y1) 8200 8220 8230 K=FNM(>0+x4, Y0+Y1) 8240 K-FNF(XO+L, YO (Y1) 8250 FNEND DEF FNR(K%)<br>IF N2%>5% AND R% THEN K=FNR3:GOTO 9240<br>IF NOT R% AND N1%>5% THEN K=FNR3:GOTO 9240 9000 9010 9020 FOR  $12 = 12$  TO  $72$ <br>Gz( $12 = 12$ 9050 9060 9070  $G\$(1x) = T\$(1x + 19x)$  $9000$ PRINT I%;G\$(I%) NEXT I% 9090 FOR  $12-12$  TO  $Kz$ 9100 PRINT"FOR GROUP ": I%: "HOW MANY CATAGORIES": 9120 9130 INPUT J2% 9140 FOR J%=1% TO J2% PRINT J%; : INPUT J3% 9150 9160  $Gx(J3x) = Ix$ 9170 PRINT G\$(J3%) IF J%=J2%  $9180$ NEXT J&<br>INPUT"GROUP TITLE ('S' IF AS ABOVE)" G\$ 9200 9210 IF  $G$ \$="S" THEN M\$(I%)=G\$(J3%) ELSE M\$(I%)=G\$ HEXT IX<br>IF R% THEN K=FNR1(K%) ELSE K=FNR2(K%) 9220 9240 9250 FNEND DEF FNR1(K%)<br>FOR I%=1% TO M2% 9300 9320 FOR  $Jx=1x$  TO  $Kx$ 9330  $J1x = Gx(Jx)$ 9340 V(I%, J1%-1%)=V(I%, J1%-1%)+V4(I%, J%-1%)+<br>NEXT J%:NEXT I% 9350 9360 9370 FNEND DEF FNR2(K%)<br>FOR I%=1% TO K% 9400  $\sigma$  .  $\theta$ 9420  $112 = Gz(12)$ 9430 11%=1% IF N1%>5%<br>P(11%..J%)=P(11%.J%)+P3(1%.J%) FOR J%=0% TO 3% 9435 9440 9450 NEXT IX FNEND 9460 9500 DEF FNR3 9520 FOR  $1\% = 1\%$  TO  $K\%$ XI= 18, 2011, 1991, 1991, 1997, 1992, 1995, 1995, 1997, 1997, 1997<br>11 APT R& THEN IIX=D&(I&): 1986, 1991, 1987, 1991, 1987, 1998, 1991, 1997, 1998, 1998 9530 9540 9550 NEXT IX 9560 FNEND

 $-28$  –

 $\mathbf{I}$ 

 $\mathcal{L}_{\mathrm{max}}$ 

DEF FNO(A\$) 29000 29010 PX=LEN(A\$) FIELD #12.P% AS P\$ 29020 LSET P\$=A\$ 29030 PUT #12, RECORD 1%, COUNT P% 29040 29050<br>29100 FNEND DEF FNO1(A)<br>K=FNO(CHR\$(27%)+CHR\$(A)) 29110 29120 FHEHD DEF FNI<br>open"kb5:" as file 12%  $\frac{29200}{29210}$ <br>29210  $K = FNOI(12)$ 29225 SLEEP<sub>2</sub> FNEND 29300 DEF FNE 29310<br>29310  $K = FNO1(12)$ SLEEP<sup>2</sup> CLOSE#12% 29320<br>29330 FHEHD DEF FNV(X, Y)<br>K=FNC1(X, Y) 29400 29410 K=FNO(CHK\$(Y1%)+CHR\$(Y2%)+CHR\$(X1%)+CHR\$(X2%)) 29420 29430 FNEND 29500<br>29510 DEF FNM(X,Y)  $K=FMC1(X,Y)$ K=PNO(CHR+(29%)+CHR+(Y1%)+CHR+(Y2%)+CHR+(X1%)+CHR+(X2%)) 29520 FNEND DEF FNC1(X, Y)<br>Xx=X/32x : Yx=Y/32x<br>Y1x=32x +Yx 29600 29610 Y2%=96%+Y-Y%\*32% 29630  $X1x = 32x + Xx$ 29640 X2x=64x+X-Xx\*32x 29650<br>29660 FNEND DEF FNT(A\$, B\$)<br>IF A\$<>"H" THEN GOTO 29740 29700 29710 29720  $K=FWT2(B5)$ GOTO 29770  $\mathbf{B1}\mathbf{\hat{z}}=\mathbf{0.9}$ ZŠ750B1\$-BI+IMID(B#, IX, 1X)+CHR\$(10X)+CHR\$(8X) FORIX=1XTOLEN(B\$) 29760<br>29760<br>29770  $K = FNT2(B1\$ FNEND 29800 DEF FNT2(A\$) K=FN01(31):K=FN01(S+56):K=FN01(Z+96) 29810 K=FNO(A\$):K=FNO1(29) 29820 ...<br>``FNT1(N):K=FN01(31):PRINT #12,USING"#,######",N:K=FN01(29) 29830 FNEND DEF 29900 FNEND <sup>1</sup> EFORE CALLING SET B.B1.B2.B3.B4.B5.B7.T1\$.T2\$<br>DEF FNA(XØ, YØ,L.H.T) 29910 30000 30020 K=FNB(X0, Y0, H, L, 0) 30030 K=FND(3%, 11%, 12%, 1%, 5%) IF R\*<br>K=FND(3%, 11%, 12%, 3%, 16%) IF NOT R\* 30040 30050  $Kx = LEN(T15)$ 30100  $K = FNS("H", 2x)$ 30110 30120  $S = 2x$ T3=(L-T1\*K%)/2% \* 30130  $T4 = -75$ 30140 T4-FM<br>K=FNT("H",T1\$)<br>K=FNT("H",T1\$)<br>K=FNL(I1%,I2%,N2%,N2%,1%)<br>Term TeriNT Y=AXIS LABELS 30150 30160 30210 30300 FOR T=-1 TO 8<br>K=FNS("H",2%) 30305 30308  $T3 = 0 : B6 = 0$ 30310  $T4 = -10:T4 = L + 10$  IF  $T = -1$ 30315 FOR  $12 = 12$  TO B5 30320 D\$=CVT\$\$(NUM\$(B6),2%)<br>T5=T4:T5=T4+5-T1\*LEN(D\$) IF T=0 30322 30325  $K = FNN(X0 + T5, Y0 + T3)$ 30330  $\mathcal{S} \subset \mathcal{D}$ K=FNT("H", D#) 30340  $BG = BG + B3$ 30350 T3=T3+B7 30360 NEXT I%<br>K%=LEN(T2\$)/2% 30365 30371<br>30372  $K = FNS(1.71, 22)$ T4=-80:T4=L+75 IF T=-1<br>K=FNM(X0+T4,Y0+H/2+T1\*K%):K=FNT("V",T2\$) 30377 30380 NEXT T 30385 FNEND 30390

 $_{\phi}$  =0

÷

DEF FNB(X, Y, H, M, T)<br>L1 =2<br>L2=6<br>P1 =M/(L1+1)<br>P2 =M/(L2+1)<br>K=FN01(184) 30400<br>30402  $\mathbf{1}$ DRAW THE BOXES 30403 30405 30409 30469 = FENOLUTO42<br>K = FNM(X, Y+H)<br>K = FNM(X, Y+H)<br>K = FNM(X+W, Y+H)<br>K = FNM(X+W, Y)<br>K = FNM(X, Y) 36416 30420<br>30430 30440<br>30450<br>30450 N-FBK (A) ()<br>K=FNO1(96)<br>K=FNO1(104):T=T-4<br>K=FNO1(104):T=T-4 30478<br>30480<br>30498 ON T GOTO 30500, 30560, 30700, 30800, 30480, 30480, 30480, 30480 0N T GOTO 30500,30560,307<br>X3=X+N<br>FOR I=1 TO H/P<br>Y3=Y+I\*P<br>K=FNM(X,Y3):K=FNV(X3,Y3)<br>NEXT I:GOTO 30900<br>Y3=Y+H<br>X3=X+I\*P1<br>X3=X+I\*P1<br>X3=X+I\*P1<br>X3=X+I\*P1<br>X3=X+I\*P1<br>V-FNM(X3 V):K=FNN(X3 V3) X3=X+1\*P1<br>K=FNM(X3,Y):K=FNV(X3,Y3)<br>NEXT 1:GOTO 30900<br>Y3=Y+H<br>FOR 1=1 TO W/P2<br>X3=X+1\*P2<br>X3=X+1\*P2<br>K=FNM(X3,Y):K=FNV(X3,Y3)<br>HEXT 1<br>FNEMD 38900 32000 END

## **GRAPH NOMENCLATURE**

GENERAL TITLE C1\$()

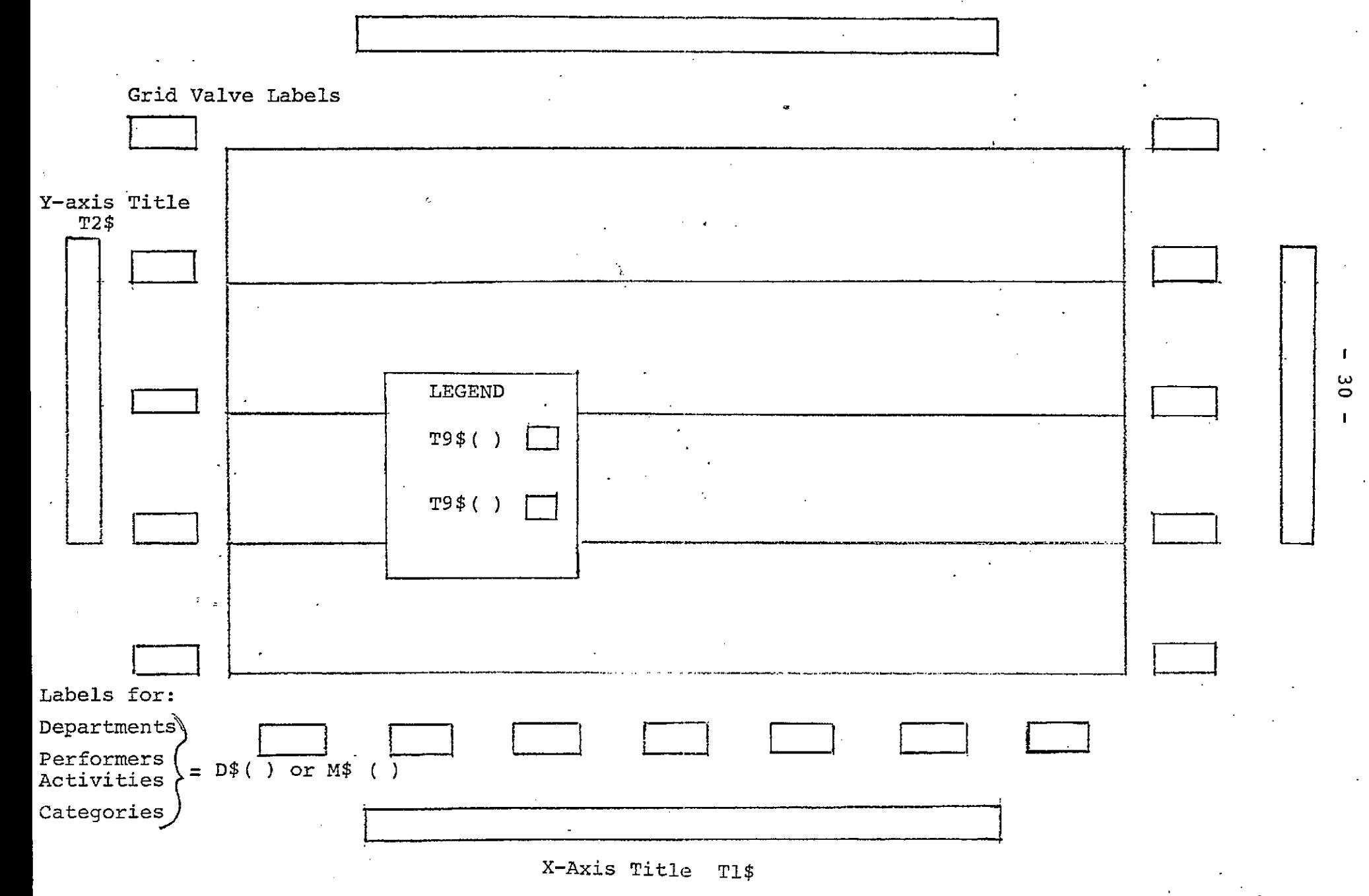

TABULATION INDEX

**12** 

 $\blacksquare$ 

 $\blacksquare$ 

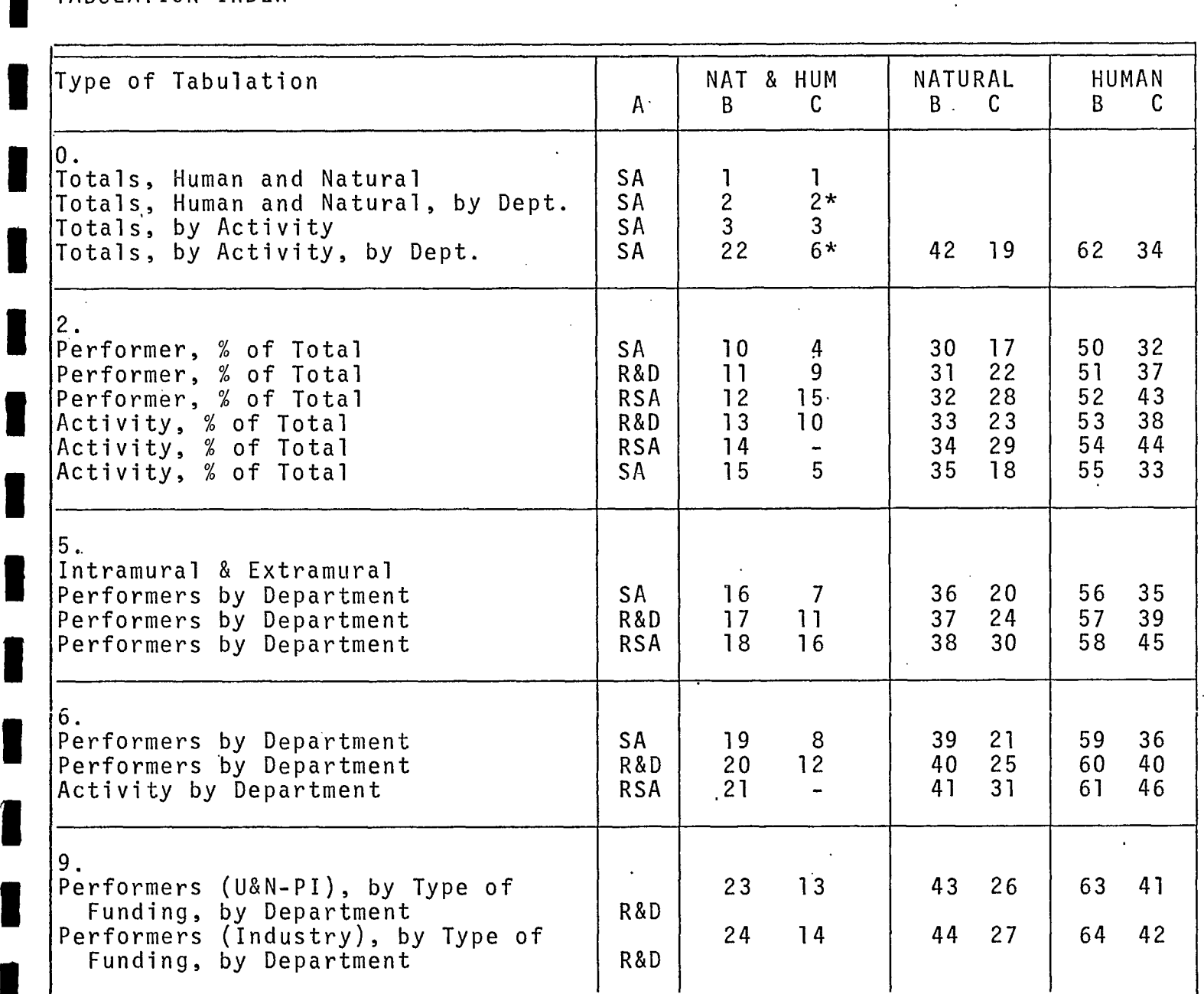

 $\mathbf{r}$ 

A - Type of Activity  $SA$  - Scientific Activities =  $R&D$  +  $RSA$ <br> $R&D$  - Research and Development R&D - Research and Development<br>RSA - Related Scientific Activ - Related Scientific Activities B - Number system used by system programs C - Numbers used in Report 100 (mini Green Book) - - Not Available

Type 0 for RSUM file, Type 5 for print out  $\star$ 

 $-31 - 1$ 

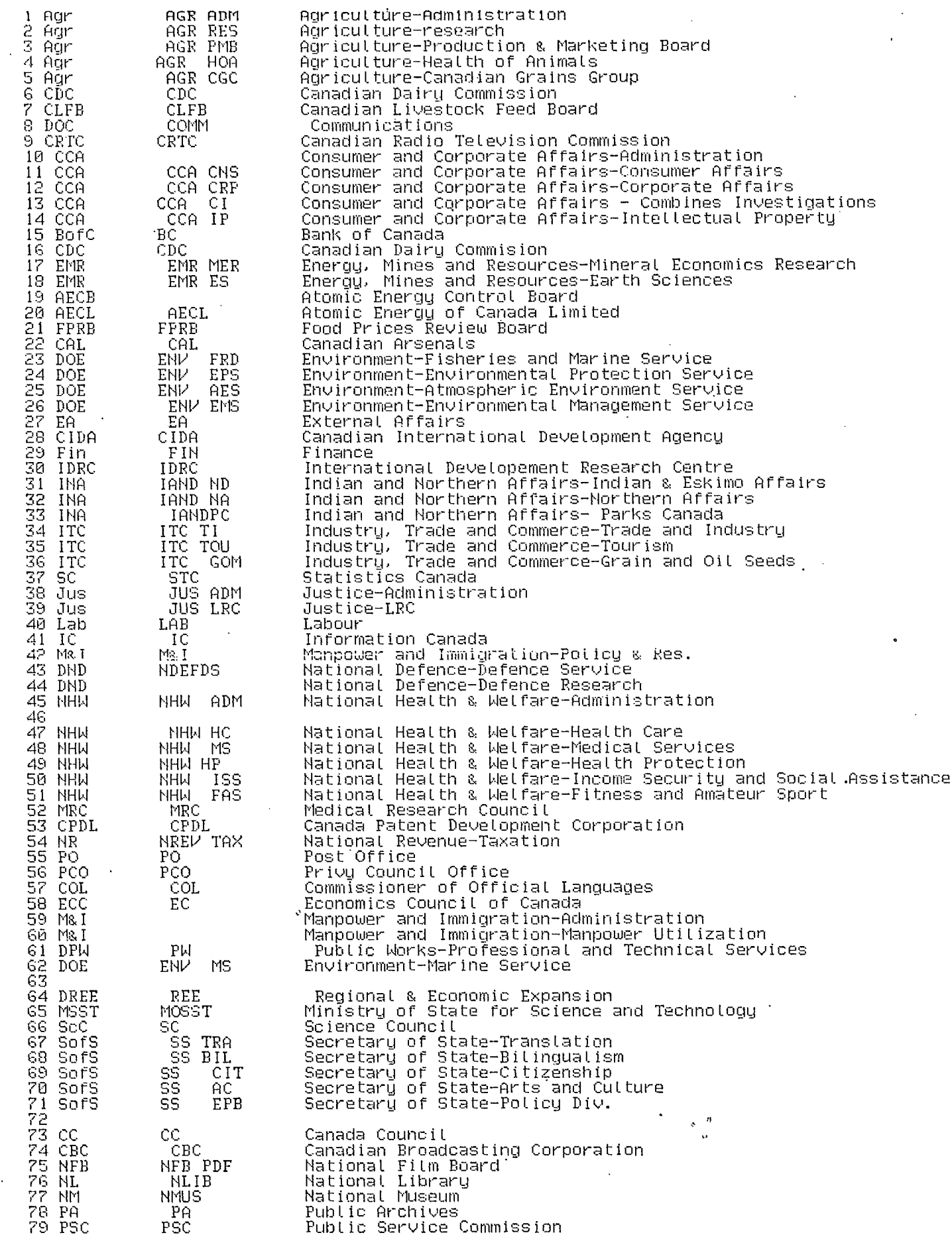

 $\label{eq:2.1} \frac{1}{\sqrt{2\pi}}\int_{-\infty}^{\infty} \frac{dx}{\sqrt{2\pi}}\,dx$ 

 $\begin{array}{c} \mathbf{v} \\ \mathbf{v} \end{array}$ 

 $\ddot{\phantom{0}}$ 

I

I

T

١

 $\blacksquare$ 

ı

ł

I

I

I

I

 $\frac{1}{2} \sum_{i=1}^{n} \frac{1}{2} \sum_{j=1}^{n} \frac{1}{2} \sum_{j=1}^{n} \frac{1}{2} \sum_{j=1}^{n} \frac{1}{2} \sum_{j=1}^{n} \frac{1}{2} \sum_{j=1}^{n} \frac{1}{2} \sum_{j=1}^{n} \frac{1}{2} \sum_{j=1}^{n} \frac{1}{2} \sum_{j=1}^{n} \frac{1}{2} \sum_{j=1}^{n} \frac{1}{2} \sum_{j=1}^{n} \frac{1}{2} \sum_{j=1}^{n} \frac{1}{2} \sum_{j=1}^{n$ 

 $\label{eq:1} \mathbf{z}_{\mathcal{O}} = \frac{1}{\sqrt{2}}$ 

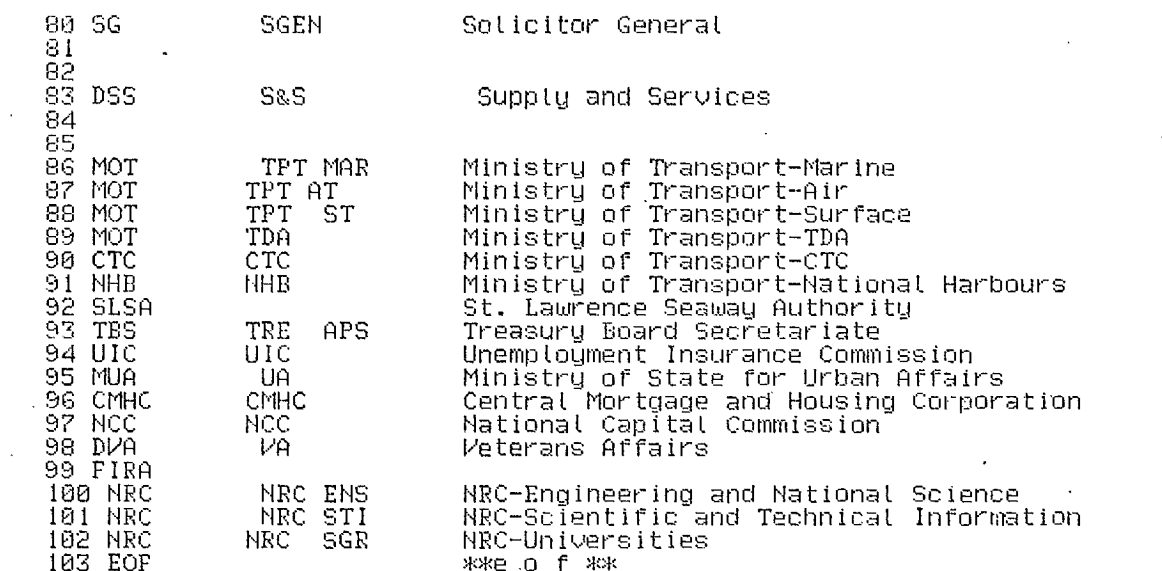

 $\mathcal{L}(\mathcal{L}^{\text{max}}_{\mathcal{L}})$  ,  $\mathcal{L}^{\text{max}}_{\mathcal{L}}$  ,  $\mathcal{L}^{\text{max}}_{\mathcal{L}}$ 

 $\langle \langle \hat{\mathbf{e}} \rangle \rangle$ 

 $\mathcal{L}_{\text{max}}$ 

 $\sim 10^{-10}$ 

 $\label{eq:2.1} \frac{1}{\sqrt{2}}\sum_{i=1}^n\frac{1}{\sqrt{2}}\left(\frac{1}{\sqrt{2}}\sum_{i=1}^n\frac{1}{\sqrt{2}}\sum_{i=1}^n\frac{1}{\sqrt{2}}\sum_{i=1}^n\frac{1}{\sqrt{2}}\sum_{i=1}^n\frac{1}{\sqrt{2}}\sum_{i=1}^n\frac{1}{\sqrt{2}}\sum_{i=1}^n\frac{1}{\sqrt{2}}\sum_{i=1}^n\frac{1}{\sqrt{2}}\sum_{i=1}^n\frac{1}{\sqrt{2}}\sum_{i=1}^n\frac{1}{\sqrt{2$ 

 $\hat{\mathcal{L}}$ 

 $\star$  .

 $\label{eq:2} \frac{1}{\sqrt{2}}\left(\frac{1}{\sqrt{2}}\right)^{2} \left(\frac{1}{\sqrt{2}}\right)^{2} \left(\frac{1}{\sqrt{2}}\right)^{2}$ 

 $\sim 10^{-1}$ 

 $\mathcal{L}_{\text{max}}$ 

 $\mathcal{L}^{\mathcal{L}}(\mathcal{L}^{\mathcal{L}})$  and  $\mathcal{L}^{\mathcal{L}}(\mathcal{L}^{\mathcal{L}})$  and  $\mathcal{L}^{\mathcal{L}}(\mathcal{L}^{\mathcal{L}})$ 

 $\Delta \sim 10^4$ 

 $\label{eq:2} \mathcal{L} = \mathcal{L} \left( \mathcal{L} \right)$ 

 $\mathcal{L}^{\text{max}}_{\text{max}}$  , where  $\mathcal{L}^{\text{max}}_{\text{max}}$ 

 $\label{eq:2.1} \frac{1}{2} \sum_{i=1}^n \frac{1}{2} \sum_{j=1}^n \frac{1}{2} \sum_{j=1}^n \frac{1}{2} \sum_{j=1}^n \frac{1}{2} \sum_{j=1}^n \frac{1}{2} \sum_{j=1}^n \frac{1}{2} \sum_{j=1}^n \frac{1}{2} \sum_{j=1}^n \frac{1}{2} \sum_{j=1}^n \frac{1}{2} \sum_{j=1}^n \frac{1}{2} \sum_{j=1}^n \frac{1}{2} \sum_{j=1}^n \frac{1}{2} \sum_{j=1}^n \frac{$ 

 $\frac{\partial}{\partial t} \frac{\partial}{\partial t} = 0$ 

 $\label{eq:2} \mathbf{r} = \left( \begin{array}{cc} 0 & 0 \\ 0 & 0 \end{array} \right)$ 

 $\mathcal{L}_{\text{max}}$  and  $\mathcal{L}_{\text{max}}$ 

 $\sigma_{\rm{max}}$  and  $\sigma_{\rm{max}}$ 

 $\mathcal{L}^{\text{max}}_{\text{max}}$ 

 $\mathcal{L}^{(1)}$ 

 $\mathcal{L}(\mathcal{L}(\mathcal{L}))$  . The set of  $\mathcal{L}(\mathcal{L})$ 

 $\mathcal{L}^{\mathcal{L}}(\mathcal{L}^{\mathcal{L}})$  and  $\mathcal{L}^{\mathcal{L}}(\mathcal{L}^{\mathcal{L}})$  . The contribution of  $\mathcal{L}^{\mathcal{L}}$ 

 $\sim$ 

 $\frac{1}{\lambda}$ 

 $\frac{1}{2}$ 

ย์<br>14<br>15<br>0 15<br>0 16<br>18<br>99<br>\$BASIC⁄RUN SCHIS5[30,15]<br>\$BASIC⁄RUN SCHIS5[30,15]<br>#DATA

-54

 $\lambda$  $\epsilon$ i.

\$BASIC/RUN SCHIS9.BASE30,1]<br>\$DATA  $100210$ <br> $100310$ <br> $4040$ <br> $5000$ <br> $400$ <br> $6100$ <br> $6100$ <br> $6100$ <br> $6100$ 

 $\overline{1}$ 

 $26065$ 

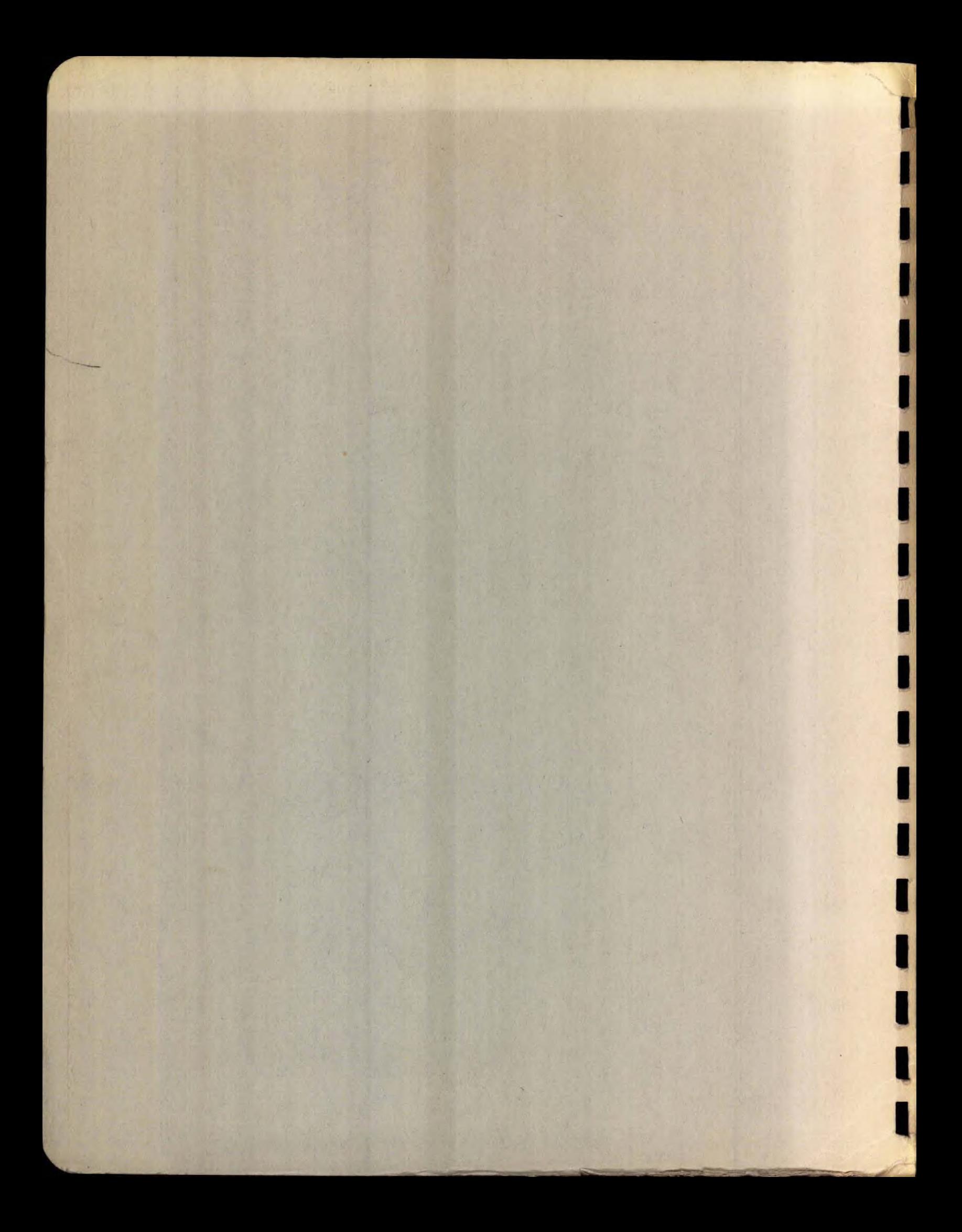